<span id="page-0-0"></span>Korrekte Software: Grundlagen und Methoden Vorlesung 10 vom 15.06.21 Vorwärts mit Floyd und Hoare

Serge Autexier, Christoph Lüth

Universität Bremen

Sommersemester 2021

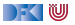

# **Fahrplan**

- Einführung
- **Operationale Semantik**
- I Denotationale Semantik
- I Äquivalenz der Operationalen und Denotationalen Semantik
- Der Floyd-Hoare-Kalkül I
- I Der Floyd-Hoare-Kalkül II: Invarianten
- Korrektheit des Floyd-Hoare-Kalküls
- $\blacktriangleright$  Strukturierte Datentypen
- $\blacktriangleright$  Verifikationsbedingungen
- Vorwärts mit Floyd und Hoare
- Modellierung
- $\blacktriangleright$  Spezifikation von Funktionen
- Referenzen und Speichermodelle
- I Ausblick und Rückblick

[Korrekte Software](#page-0-0) 2 [38]

 $\mathbb{R} \setminus \mathbb{C}$ 

#### $\blacktriangleright$  Hier ist ein einfaches Programm:

//  ${X = x \land Y = y}$  $z = y$ ; //  $y = x$ ; //  $x = z$ ;  $//{X = y \land Y = x}$ 

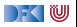

#### $\blacktriangleright$  Hier ist ein einfaches Programm:

```
// \{X = x \wedge Y = y\}z = y;//
y = x;
// {X = y \land Y = z}x = z;
//{X = y \land Y = x}
```
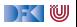

#### $\blacktriangleright$  Hier ist ein einfaches Programm:

```
// \{X = x \wedge Y = y\}z = y;//{X = x \land Y = z}y = x;
// {X = y \land Y = z}x = z;//{X = y \land Y = x}
```
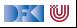

 $\blacktriangleright$  Hier ist ein einfaches Programm:

```
// {X = x \land Y = y}z = y;
//{X = x \land Y = z}y = x;
// {X = y \land Y = z}x = z;
//{X = y \land Y = x}
```
 $\triangleright$  Wir haben gesehen:

1 Die Verifikation erfolgt **rückwärts** (von hinten nach vorne).

2 Die Verifikation kann **berechnet** werden.

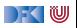

 $\blacktriangleright$  Hier ist ein einfaches Programm:

```
// {X = x \land Y = y}z = y;
//{X = x \land Y = z}y = x;
// {X = y \land Y = z}x = z;
//{X = y \land Y = x}
```
 $\triangleright$  Wir haben gesehen:

1 Die Verifikation erfolgt **rückwärts** (von hinten nach vorne).

2 Die Verifikation kann **berechnet** werden.

■ Muss das rückwärts sein? Warum nicht vorwärts? Was ist der Vorteil?

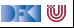

# **Nachteile der Rückwärtsberechnung**

//  $\{i \neq 3\}$ 

. 400 Zeilen, die i nicht verändern

```
.
a[i] = 5;// {a[3] = 7}
```
Errechnete **Vorbedingung** (AWP)

 $(a[3] == 7)[5/a[i]] = ((i == 3 ? 5 : a[i]) == 7)$ 

- $\blacktriangleright$  Kann nicht vereinfacht werden, weil wir nicht wissen, ob  $i \neq 3$
- **INCALLED AWP wird sehr groß.**
- ▶ Das Problem wächst mit der Länge der Programme.

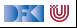

# **I. Der Floyd-Hoare-Kalkül Vorwärts**

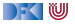

# **Regelanwendung rückwärts**

- ▶ Um Regel rückwärts anwenden zu können:
	- **1** Nachbedingung der Konklusion muss offene Variable sein
	- 2 Alle **Vorbedingungen** der Prämissen müssen disjunkte, offen Variablen sein.
	- 3 Gegenbeispiele: while-Regel, if-Regel
- I Um Regeln **vorwärts** anwenden zu können:
	- **1** Vorbedingung der Konklusion muss offene Variable sein
	- 2 Alle **Nachbedingungen** der Prämissen müssen disjunkte, offene Variablen sein.
	- **3** Gegenbeispiele: ...

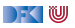

## **Vorwärtsanwendung der Regeln**

**I Zuweisungsregel kann nicht vorwärts angewandt werden, weil die Vorbedingung keine** offene Variable ist:

$$
\vdash \{P[e/x]\} \, x = e \, \{P\}
$$

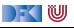

#### **Vorwärtsanwendung der Regeln**

**I Zuweisungsregel kann nicht vorwärts angewandt werden, weil die Vorbedingung keine** offene Variable ist:

$$
\vdash \{P[e/x]\} \, x = e \, \{P\}
$$

**Andere Regeln passen bis auf if-Regel (keine disjunkten Variablen)** 

$$
\frac{\vdash \{A \land b\} c_0 \{B\} \quad \vdash \{A \land \neg b\} c_1 \{B\}}{\vdash \{A\} \{f\} \{A\}}}{\vdash \{A\} \text{ if } (b) c_0 \text{ else } c_1 \{B\}}
$$
\n
$$
\frac{\vdash \{A \land b\} c_0 \{B\} \quad \vdash \{A\} \text{ if } (b) c_0 \text{ else } c_1 \{B\}}{\vdash \{A\} c_1 \{B\} \quad \vdash \{B\} c_2 \{C\}}}{\vdash \{A\} \text{ while } (b) c \{A \land \neg b\}}
$$
\n
$$
\frac{A' \Longrightarrow A \quad \vdash \{A\} c \{B\} \quad B \Longrightarrow B'}{\vdash \{A'\} c \{B'\}}
$$

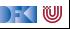

## **Arbeitsblatt 10.1: If-Regel Vorwärts**

▶ Wie kann die If-Regel vorwärts aussehen?

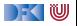

## **Arbeitsblatt 10.1: If-Regel Vorwärts**

▶ Wie kann die If-Regel vorwärts aussehen?

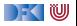

# **Zuweisungsregel Vorwärts**

 $\blacktriangleright$  Alternative Zuweisungsregel (nach Floyd):

$$
V \notin FV(P)
$$
  
 
$$
\vdash \{P\} \times = e \{\exists V. P[V/x] \land x = (e[V/x])\}
$$

- ▶ FV(P) sind die freien Variablen in P.
- ► Jetzt ist die Vorbedingung offen Regel kann vorwärts angewandt werden
- **I** Ist keine abgeleitete Regel muss als korrekt **bewiesen** werden

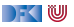

## **Arbeitsblatt 10.2: Das Leben mit dem Quantor**

- I Was bedeutet ∃V*.*P?
	- ▶ Die Formel ist wahr, wenn es **irgendeinen** Wert t für V gibt, so dass P[t/V] wahr ist.
- I Was bedeutet ∀V*.*P?
	- ▶ Die Formel ist wahr, wenn für alle Werte t für V P[t/V] wahr ist.

I Sind folgende Formeln wahr (für x*,* y ∈ Z)? (Finde Gegenbeispiele oder Zeugen)

∃x*.* x *<* 7 ∃x*.* x *<* 3 ∧ x *>* 7 ∃x*.* x *<* 7 ∨ x *<* 3  $\exists y \exists x \ldotp x + 3 = y$   $\forall x \exists y \ldotp x \cdot y = 3$   $\exists x \forall y \ldotp x \cdot y = y$ 

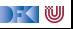

$$
V \notin FV(P)
$$
  
 
$$
\vdash \{P\} \times = e \{ \exists V. P[V/x] \land x = e[V/x] \}
$$

//  $\{0 \le x\}$ x= 2∗ y ;  $// {∃V<sub>1</sub>.0 < V<sub>1</sub> ∧ x = 2 · y}$  $x = x + 1$ ;  $1/$  {∃ $V_2$ . (∃ $V_1$ . 0 ≤  $V_1 \wedge x = 2 \cdot y$ )[ $V_2/x$ ]  $\wedge x = (x + 1)[V_2/x]$ }

 $\triangleright$  **Vereinfachung** der letzten Nachbedingung:

$$
\exists V_2. (\exists V_1.0 \le V_1 \land x = 2 \cdot y)[V_2/x] \land x = (x + 1)[V_2/x]
$$

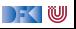

$$
V \not\in FV(P)
$$
  
 
$$
\vdash \{P\} \times = e \{ \exists V. P[V/x] \land x = e[V/x] \}
$$

//  $\{0 \le x\}$ x= 2∗ y ;  $// {∃V<sub>1</sub>.0 < V<sub>1</sub> ∧ x = 2 · y}$  $x = x + 1$ ; //  $\{\exists V_2. (\exists V_1. 0 \le V_1 \land x = 2 \cdot y)[V_2/x] \land x = (x + 1)[V_2/x]\}$ 

 $\triangleright$  **Vereinfachung** der letzten Nachbedingung:

$$
\exists V_2. (\exists V_1.0 \le V_1 \land x = 2 \cdot y)[V_2/x] \land x = (x + 1)[V_2/x]
$$
  

$$
\iff \exists V_2. (\exists V_1.0 \le V_1 \land V_2 = 2 \cdot y) \land x = V_2 + 1
$$

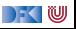

$$
V \notin FV(P)
$$
  
 
$$
\vdash \{P\} \times = e \{ \exists V. P[V/x] \land x = e[V/x] \}
$$

//  $\{0 \le x\}$ x= 2∗ y ;  $// {∃V<sub>1</sub>.0 < V<sub>1</sub> ∧ x = 2 · y}$  $x = x + 1$ ;  $1/$  {∃ $V_2$ . (∃ $V_1$ . 0 ≤  $V_1 \wedge x = 2 \cdot y$ )[ $V_2/x$ ]  $\wedge x = (x + 1)[V_2/x]$ }

 $\triangleright$  **Vereinfachung** der letzten Nachbedingung:

$$
\exists V_2. (\exists V_1.0 \le V_1 \land x = 2 \cdot y)[V_2/x] \land x = (x+1)[V_2/x]
$$
  
\n
$$
\iff \exists V_2. (\exists V_1.0 \le V_1 \land V_2 = 2 \cdot y) \land x = V_2 + 1
$$
  
\n
$$
\iff \exists V_2. \exists V_1.0 \le V_1 \land x = V_2 + 1 \land V_2 = 2 \cdot y
$$

 $\Gamma$  , we set

$$
V \notin FV(P)
$$
  
 
$$
\vdash \{P\} \times = e \{ \exists V. P[V/x] \land x = e[V/x] \}
$$

//  $\{0 \le x\}$ x= 2∗ y ;  $// {∃V<sub>1</sub>.0 < V<sub>1</sub> ∧ x = 2 · y}$  $x = x + 1$ ;  $1/$  {∃ $V_2$ . (∃ $V_1$ . 0 ≤  $V_1 \wedge x = 2 \cdot y$ )[ $V_2/x$ ]  $\wedge x = (x + 1)[V_2/x]$ }

 $\triangleright$  **Vereinfachung** der letzten Nachbedingung:

$$
\exists V_2. (\exists V_1.0 \le V_1 \land x = 2 \cdot y)[V_2/x] \land x = (x+1)[V_2/x]
$$
\n
$$
\iff \exists V_2. (\exists V_1.0 \le V_1 \land V_2 = 2 \cdot y) \land x = V_2 + 1
$$
\n
$$
\iff \exists V_2. \exists V_1.0 \le V_1 \land x = V_2 + 1 \land V_2 = 2 \cdot y
$$
\nUnd jetzt...?

[Korrekte Software](#page-0-0) 11 28

 $\Gamma$  , we set

# **Regeln der Vorwärtsverkettung**

Eigenschaften des Existenzquantors:

<span id="page-20-0"></span>

| $P(V) \land V = t \Longrightarrow P[t/V] \land V = t$             | $V \notin FV(t)$ | (1) |
|-------------------------------------------------------------------|------------------|-----|
| $\exists V. P(V) \land V = t \Longrightarrow P[t/V]$              | $V \notin FV(t)$ | (2) |
| $(\exists V. P) \land Q \Longleftrightarrow \exists V. P \land Q$ | $V \notin FV(Q)$ | (3) |
| $\exists V. P \Longrightarrow P$                                  | $V \notin FV(P)$ | (4) |

DF (U

# **Regeln der Vorwärtsverkettung**

Eigenschaften des Existenzquantors:

| $P(V) \land V = t \Longrightarrow P[t/V] \land V = t$             | $V \notin FV(t)$ | (1) |
|-------------------------------------------------------------------|------------------|-----|
| $\exists V. P(V) \land V = t \Longrightarrow P[t/V]$              | $V \notin FV(t)$ | (2) |
| $(\exists V. P) \land Q \Longleftrightarrow \exists V. P \land Q$ | $V \notin FV(Q)$ | (3) |
| $\exists V. P \Longrightarrow P$                                  | $V \notin FV(P)$ | (4) |

Damit gelten folgende Regeln bei der Vorwärtsverkettung:

- **1** Wenn x nicht in Vorbedingung auftritt, dann  $P[V/x] \equiv P$ .
- **2** Wenn x nicht in rechter Seite e auftritt, dann e[ $V/x$ ] ≡ e.

3 Wenn beides der Fall ist, kann der Existenzquantor wegfallen [\(4\)](#page-20-0)

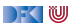

$$
V \not\in FV(P)
$$
  
 
$$
\vdash \{P\} \times = e \{ \exists V. P[V/x] \land x = e[V/x] \}
$$

//  $\{0 \le x\}$ x= 2∗ y ;  $// {∃V<sub>1</sub>.0 < V<sub>1</sub> ∧ x = 2 · y}$  $x = x + 1$ ;  $1/$  {∃ $V_2$ . (∃ $V_1$ . 0 ≤  $V_1 \wedge x = 2 \cdot y$ )[ $V_2/x$ ]  $\wedge x = (x + 1)[V_2/x]$ }

 $\triangleright$  **Vereinfachung** der letzten Nachbedingung:

$$
\exists V_2. (\exists V_1.0 \le V_1 \land x = 2 \cdot y)[V_2/x] \land x = (x+1)[V_2/x]
$$
  
\n
$$
\iff \exists V_2. (\exists V_1.0 \le V_1 \land V_2 = 2 \cdot y) \land x = V_2 + 1
$$
  
\n
$$
\iff \exists V_2. \exists V_1.0 \le V_1 \land x = V_2 + 1 \land V_2 = 2 \cdot y
$$

[Korrekte Software](#page-0-0) 13 and 13 [38]

 $\Gamma$  , we set

$$
V \not\in FV(P)
$$
  
 
$$
\vdash \{P\} \times = e \{ \exists V. P[V/x] \land x = e[V/x] \}
$$

//  $\{0 \le x\}$ x= 2∗ y ;  $// {∃V<sub>1</sub>.0 < V<sub>1</sub> ∧ x = 2 · y}$  $x = x + 1$ ;  $1/$  {∃ $V_2$ . (∃ $V_1$ . 0 ≤  $V_1 \wedge x = 2 \cdot y$ )[ $V_2/x$ ]  $\wedge x = (x + 1)[V_2/x]$ }

 $\triangleright$  **Vereinfachung** der letzten Nachbedingung:

$$
\exists V_2. (\exists V_1.0 \le V_1 \land x = 2 \cdot y)[V_2/x] \land x = (x+1)[V_2/x]
$$
  
\n
$$
\iff \exists V_2. (\exists V_1.0 \le V_1 \land V_2 = 2 \cdot y) \land x = V_2 + 1
$$
  
\n
$$
\iff \exists V_2. \exists V_1.0 \le V_1 \land x = V_2 + 1 \land V_2 = 2 \cdot y
$$
  
\n
$$
\iff \exists V_1.0 \le V_1 \land x = 2 \cdot y + 1
$$

[Korrekte Software](#page-0-0) 13 and 13 [38]

 $\Gamma$  , we set

Vereinfachung erst am Ende:

//  $\{i \cdot i \leq a \wedge t = 2 \cdot i + 1 \wedge s = i \cdot i + t \wedge s \leq a\}$ 

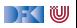

Vereinfachung erst am Ende:

 $1/\sqrt{ {i \cdot i \leq a \wedge t = 2 \cdot i + 1 \wedge s = i \cdot i + t \wedge s \leq a } }$  $t = t + 2$ ;  $1/$  {∃T.( $i \cdot i \le a \wedge t = 2 \cdot i + 1 \wedge s = i \cdot i + t \wedge s \le a$ )[ $T/t$ ]  $\wedge t = (t+2)[T/t]$ }

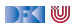

```
1/\sqrt{ {i \cdot i \leq a \wedge t = 2 \cdot i + 1 \wedge s = i \cdot i + t \wedge s \leq a } }t = t + 2;
1/ {∃T.(i \cdot i \le a \wedge t = 2 \cdot i + 1 \wedge s = i \cdot i + t \wedge s \le a)[T/t] \wedge t = (t+2)[T/t]}
 \overline{I}/\overline{I} \overline{I} \overline{I} \overline{I} \cdot i \leq a \wedge \overline{I} = 2 \cdot i + 1 \wedge s = i \cdot i + \overline{I} \wedge s \leq a \wedge t = \overline{I} + 2}
```
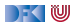

```
1/\sqrt{ {i \cdot i \leq a \wedge t = 2 \cdot i + 1 \wedge s = i \cdot i + t \wedge s \leq a } }t = t + 2;
1/ {∃T.(i \cdot i \le a \wedge t = 2 \cdot i + 1 \wedge s = i \cdot i + t \wedge s \le a)[T/t] \wedge t = (t+2)[T/t]}
\left| \frac{1}{\sqrt{3}} \right| \left\{ \frac{1}{2} T_i \right\} \cdot i \leq a \wedge T = 2 \cdot i + 1 \wedge s = i \cdot i + T \wedge s \leq a \wedge t = T + 2s= s+t :
// {∃S.(∃T.i · i ≤ a ∧ T = 2 · i + 1 ∧ s = i · i + T ∧ s ≤ a ∧ t = T + 2)[S/s] ∧ s = (s + t)[S/s]}
```
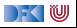

```
1/\sqrt{ {i \cdot i \leq a \wedge t = 2 \cdot i + 1 \wedge s = i \cdot i + t \wedge s \leq a } }t = t + 2;
1/ {∃T.(i \cdot i \le a \wedge t = 2 \cdot i + 1 \wedge s = i \cdot i + t \wedge s \le a)[T/t] \wedge t = (t+2)[T/t]}
1/ {∃T,i \cdot i < a \wedge T = 2 \cdot i + 1 \wedge s = i \cdot i + T \wedge s < a \wedge t = T + 2}
s= s+t :
// {∃S.(∃T.i · i ≤ a ∧ T = 2 · i + 1 ∧ s = i · i + T ∧ s ≤ a ∧ t = T + 2)[S/s] ∧ s = (s + t)[S/s]}
1/ \overline{35.3T}.i · i \leq a \wedge T = 2 \cdot i + 1 \wedge S = i \cdot i + T \wedge S \leq a \wedge t = T + 2 \wedge s = S + t
```
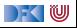

```
1/\sqrt{ {i \cdot i \leq a \wedge t = 2 \cdot i + 1 \wedge s = i \cdot i + t \wedge s \leq a } }t = t + 2;
1/ {∃T.(i \cdot i \le a \wedge t = 2 \cdot i + 1 \wedge s = i \cdot i + t \wedge s \le a)[T/t] \wedge t = (t+2)[T/t]}
1/\sqrt{37}.i · i < a \wedge T = 2 · i + 1 \wedge s = i · i + T \wedge s < a \wedge t = T + 2}
s= s+t :
// {∃S.(∃T.i · i ≤ a ∧ T = 2 · i + 1 ∧ s = i · i + T ∧ s ≤ a ∧ t = T + 2)[S/s] ∧ s = (s + t)[S/s]}
1/\sqrt{35.3}T.i · i < a ∧ T = 2 · i + 1 ∧ S = i · i + T ∧ S \leq a ∧ t = T + 2 \wedge s = S + t}
i = i + 1:
// {∃I.(∃S.∃T.i · i ≤ a ∧ T = 2 · i + 1 ∧ S = i · i + T ∧ S ≤ a ∧ t = T + 2 ∧ s = S + t)[I/i] ∧ i = (i + 1)[I/i]}
```
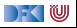

```
1/\sqrt{ {i \cdot i \leq a \wedge t = 2 \cdot i + 1 \wedge s = i \cdot i + t \wedge s \leq a } }t = t + 2:
1/ {∃T.(i \cdot i \le a \wedge t = 2 \cdot i + 1 \wedge s = i \cdot i + t \wedge s \le a)[T/t] \wedge t = (t+2)[T/t]}
1/ {∃\overline{1},i · i \leq a \wedge \overline{1} = 2 · i + 1 \wedge s = i · i + \overline{1} \wedge s \leq a \wedge t = \overline{1} + 2}
s= s+t :
// {∃S.(∃T.i · i ≤ a ∧ T = 2 · i + 1 ∧ s = i · i + T ∧ s ≤ a ∧ t = T + 2)[S/s] ∧ s = (s + t)[S/s]}
1/ {∃S.∃T.i · i \le a \wedge T = 2 · i + 1 \wedge S = i · i + T \wedge S \le a \wedge t = T + 2 \wedge s = S + t}
i = i + 1:
// {∃I.(∃S.∃T.i · i ≤ a ∧ T = 2 · i + 1 ∧ S = i · i + T ∧ S ≤ a ∧ t = T + 2 ∧ s = S + t)[I/i] ∧ i = (i + 1)[I/i]}
I/I \overline{3I}.∃S.∃T.I \cdot I \le a \wedge T = 2 \cdot I + 1 \wedge S = I \cdot I + T \wedge S \le a \wedge t = T + 2 \wedge s = S + t \wedge i = I + 1
```
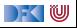

```
1/\sqrt{ {i \cdot i \leq a \wedge t = 2 \cdot i + 1 \wedge s = i \cdot i + t \wedge s \leq a } }t = t + 2:
1/ {∃T.(i \cdot i \le a \wedge t = 2 \cdot i + 1 \wedge s = i \cdot i + t \wedge s \le a)[T/t] \wedge t = (t+2)[T/t]}
1/ {∃\overline{1},i · i \leq a \wedge \overline{1} = 2 · i + 1 \wedge s = i · i + \overline{1} \wedge s \leq a \wedge t = \overline{1} + 2}
s= s+t :
// {∃S.(∃T.i · i ≤ a ∧ T = 2 · i + 1 ∧ s = i · i + T ∧ s ≤ a ∧ t = T + 2)[S/s] ∧ s = (s + t)[S/s]}
1/ {∃S.∃T.i · i \le a \wedge T = 2 · i + 1 \wedge S = i · i + T \wedge S \le a \wedge t = T + 2 \wedge s = S + t}
i = i + 1:
// {∃I.(∃S.∃T.i · i ≤ a ∧ T = 2 · i + 1 ∧ S = i · i + T ∧ S ≤ a ∧ t = T + 2 ∧ s = S + t)[I/i] ∧ i = (i + 1)[I/i]}
1/ \{ ∃I.∃S.∃T.1 \cdot I \le a \wedge T = 2 \cdot I + 1 \wedge S = I \cdot I + T \wedge S \le a \wedge t = T + 2 \wedge s = S + t \wedge i = I + 1\}1/ \{ ∃I.∃S.∃T.1 \cdot I < a ∧ S = 1 \cdot I + T ∧ S < a ∧ t = T + 2 ∧ s = S + t ∧ i = I + 1 ∧ T = 2 \cdot I + 1 }
```
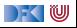

```
1/\sqrt{ {i \cdot i \leq a \wedge t = 2 \cdot i + 1 \wedge s = i \cdot i + t \wedge s \leq a } }t = t + 2:
1/ {∃T.(i \cdot i \le a \wedge t = 2 \cdot i + 1 \wedge s = i \cdot i + t \wedge s \le a)[T/t] \wedge t = (t+2)[T/t]}
1/ {∃\overline{1},i · i \leq a \wedge \overline{1} = 2 · i + 1 \wedge s = i · i + \overline{1} \wedge s \leq a \wedge t = \overline{1} + 2}
s= s+t :
// {∃S.(∃T.i · i ≤ a ∧ T = 2 · i + 1 ∧ s = i · i + T ∧ s ≤ a ∧ t = T + 2)[S/s] ∧ s = (s + t)[S/s]}
1/ {∃S.∃T.i · i \le a \wedge T = 2 · i + 1 \wedge S = i · i + T \wedge S \le a \wedge t = T + 2 \wedge s = S + t}
i = i + 1:
// {∃I.(∃S.∃T.i · i ≤ a ∧ T = 2 · i + 1 ∧ S = i · i + T ∧ S ≤ a ∧ t = T + 2 ∧ s = S + t)[I/i] ∧ i = (i + 1)[I/i]}
1/ \{ ∃I.∃S.∃T.1 \cdot I \le a \wedge T = 2 \cdot I + 1 \wedge S = I \cdot I + T \wedge S \le a \wedge t = T + 2 \wedge s = S + t \wedge i = I + 1\}// {∃I.∃S.∃T.I · I < a ∧ S = I · I + T ∧ S < a ∧ t = T + 2 \wedge s = S + t \wedge i = I + 1 \wedge T = 2 · I + 1 }
1/ {∃I.∃S.I · I < a ∧ S = I · I + 2 · I + 1 ∧ S < a ∧ t = 2 · I + 1 + 2 ∧ s = S + t ∧ i = I + 1}
```
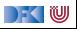

```
1/\sqrt{ {i \cdot i \leq a \wedge t = 2 \cdot i + 1 \wedge s = i \cdot i + t \wedge s \leq a } }t = t + 2:
1/ {∃T.(i \cdot i \le a \wedge t = 2 \cdot i + 1 \wedge s = i \cdot i + t \wedge s \le a)[T/t] \wedge t = (t+2)[T/t]}
1/ {∃\overline{1},i · i \leq a \wedge \overline{1} = 2 · i + 1 \wedge s = i · i + \overline{1} \wedge s \leq a \wedge t = \overline{1} + 2}
s= s+t :
// {∃S.(∃T.i \cdot i \le a \wedge T = 2 \cdot i + 1 \wedge s = i \cdot i + T \wedge s \le a \wedge t = T + 2)[S/s] \wedge s = (s + t)[S/s]}
1/ {∃S<sub>r</sub><sup>3</sup>T<sub>r</sub>i \cdot i \le a \wedge T = 2 \cdot i + 1 \wedge S = i \cdot i + T \wedge S \le a \wedge t = T + 2 \wedge s = S + t}
i = i + 1:
// {∃I.(∃S.∃T.i · i ≤ a ∧ T = 2 · i + 1 ∧ S = i · i + T ∧ S ≤ a ∧ t = T + 2 ∧ s = S + t)[I/i] ∧ i = (i + 1)[I/i]}
1/ \{ ∃I.∃S.∃T.1 \cdot I \le a \wedge T = 2 \cdot I + 1 \wedge S = I \cdot I + T \wedge S \le a \wedge t = T + 2 \wedge s = S + t \wedge i = I + 1\}// {∃I.∃S.∃T.I · I < a ∧ S = I · I + T ∧ S < a ∧ t = T + 2 \wedge s = S + t \wedge i = I + 1 \wedge T = 2 · I + 1 }
1/ {∃I.∃S.I · I < a ∧ S = I · I + 2 · I + 1 ∧ S < a ∧ t = 2 · I + 1 + 2 ∧ s = S + t ∧ i = I + 1}
1/ {∃I.∃S.I · I < a \wedge S < a \wedge t = 2 · I + 1 + 2 \wedge s = S + t \wedge i = I + 1 \wedge S = (I + 1) · (I + 1) }
```
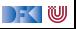

Vereinfachung erst am Ende:

```
1/\sqrt{ {i \cdot i \leq a \wedge t = 2 \cdot i + 1 \wedge s = i \cdot i + t \wedge s \leq a } }t = t + 2;
1/ {∃T.(i \cdot i \le a \wedge t = 2 \cdot i + 1 \wedge s = i \cdot i + t \wedge s \le a)[T/t] \wedge t = (t+2)[T/t]}
1/ {∃\overline{1},i · i \leq a \wedge \overline{1} = 2 · i + 1 \wedge s = i · i + \overline{1} \wedge s \leq a \wedge t = \overline{1} + 2}
s= s+t :
// {∃S.(∃T.i \cdot i \le a \wedge T = 2 \cdot i + 1 \wedge s = i \cdot i + T \wedge s \le a \wedge t = T + 2)[S/s] \wedge s = (s + t)[S/s]}
1/ {∃S<sub>r</sub><sup>3</sup>T<sub>r</sub>i \cdot i \le a \wedge T = 2 \cdot i + 1 \wedge S = i \cdot i + T \wedge S \le a \wedge t = T + 2 \wedge s = S + t}
i = i + 1:
// {∃I.(∃S.∃T.i · i ≤ a ∧ T = 2 · i + 1 ∧ S = i · i + T ∧ S ≤ a ∧ t = T + 2 ∧ s = S + t)[I/i] ∧ i = (i + 1)[I/i]}
1/ \{ ∃I.∃S.∃T.1 \cdot I \le a \wedge T = 2 \cdot I + 1 \wedge S = I \cdot I + T \wedge S \le a \wedge t = T + 2 \wedge s = S + t \wedge i = I + 1\}// {∃I.∃S.∃T.I · I < a ∧ S = I · I + T ∧ S < a ∧ t = T + 2 \wedge s = S + t \wedge i = I + 1 \wedge T = 2 · I + 1 }
1/ {∃I.∃S.I · I < a \wedge S = I · I + 2 · I + 1 \wedge S < a \wedge t = 2 · I + 1 + 2 \wedge s = S + t \wedge i = I + 1 }
1/ {∃I.∃S.I · I < a \wedge S < a \wedge t = 2 · I + 1 + 2 \wedge s = S + t \wedge i = I + 1 \wedge S = (I + 1) · (I + 1) }
1/ {∃I.I · I < a ∧ (I + 1) · (I + 1) < a ∧ t = 2 · I + 1 + 2 ∧ s = (I + 1) · (I + 1) + t ∧ i = I + 1}
```
) - ( W

```
1/\sqrt{ {i \cdot i \leq a \wedge t = 2 \cdot i + 1 \wedge s = i \cdot i + t \wedge s \leq a } }t = t + 2:
1/ {∃T.(i \cdot i \le a \wedge t = 2 \cdot i + 1 \wedge s = i \cdot i + t \wedge s \le a)[T/t] \wedge t = (t+2)[T/t]}
1/ {∃\overline{1},i · i \leq a \wedge \overline{1} = 2 · i + 1 \wedge s = i · i + \overline{1} \wedge s \leq a \wedge t = \overline{1} + 2}
s= s+t :
// {∃S.(∃T.i · i ≤ a ∧ T = 2 · i + 1 ∧ s = i · i + T ∧ s ≤ a ∧ t = T + 2)[S/s] ∧ s = (s + t)[S/s]}
1/ {∃S<sub>r</sub><sup>3</sup>T<sub>r</sub>i \cdot i \le a \wedge T = 2 \cdot i + 1 \wedge S = i \cdot i + T \wedge S \le a \wedge t = T + 2 \wedge s = S + t}
i = i + 1:
// {∃I.(∃S.∃T.i · i ≤ a ∧ T = 2 · i + 1 ∧ S = i · i + T ∧ S ≤ a ∧ t = T + 2 ∧ s = S + t)[I/i] ∧ i = (i + 1)[I/i]}
I/I \overline{3I}.∃S.∃T.I \cdot I \le a \wedge T = 2 \cdot I + 1 \wedge S = I \cdot I + T \wedge S \le a \wedge t = T + 2 \wedge s = S + t \wedge i = I + 1// {∃I.∃S.∃T.I · I < a ∧ S = I · I + T ∧ S < a ∧ t = T + 2 \wedge s = S + t \wedge i = I + 1 \wedge T = 2 · I + 1 }
1/ {∃I.∃S.I · I < a \wedge S = I · I + 2 · I + 1 \wedge S < a \wedge t = 2 · I + 1 + 2 \wedge s = S + t \wedge i = I + 1 }
1/ {∃I.∃S.I · I < a \wedge S < a \wedge t = 2 · I + 1 + 2 \wedge s = S + t \wedge i = I + 1 \wedge S = (I + 1) · (I + 1) }
1/ {∃I.I · I < a ∧ (I + 1) · (I + 1) < a ∧ t = 2 · I + 1 + 2 ∧ s = (I + 1) · (I + 1) + t ∧ i = I + 1}
1/ {∃I.I · I ≤ a ∧ (I + 1) · (I + 1) ≤ a ∧ t = 2 · I + 3 ∧ s = (I + 1) · (I + 1) + t ∧ I = i - 1}
```
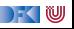
Vereinfachung erst am Ende:

```
1/\sqrt{ {i \cdot i \leq a \wedge t = 2 \cdot i + 1 \wedge s = i \cdot i + t \wedge s \leq a } }t = t + 2;
1/ {∃T.(i \cdot i \le a \wedge t = 2 \cdot i + 1 \wedge s = i \cdot i + t \wedge s \le a)[T/t] \wedge t = (t+2)[T/t]}
1/ {∃T.i \cdot i \le a \wedge T = 2 \cdot i + 1 \wedge s = i \cdot i + T \wedge s \le a \wedge t = T + 2}
s= s+t :
// {∃S.(∃T.i · i ≤ a ∧ T = 2 · i + 1 ∧ s = i · i + T ∧ s ≤ a ∧ t = T + 2)[S/s] ∧ s = (s + t)[S/s]}
1/ {∃S,∃T,i \cdot i \le a \wedge T = 2 \cdot i + 1 \wedge S = i \cdot i + T \wedge S \le a \wedge t = T + 2 \wedge s = S + t}
i = i + 1:
// {∃I.(∃S.∃T.i · i ≤ a ∧ T = 2 · i + 1 ∧ S = i · i + T ∧ S ≤ a ∧ t = T + 2 ∧ s = S + t)[I/i] ∧ i = (i + 1)[I/i]}
1/ \{ ∃I.∃S.∃T.1 \cdot I \le a \wedge T = 2 \cdot I + 1 \wedge S = I \cdot I + T \wedge S \le a \wedge t = T + 2 \wedge s = S + t \wedge i = I + 1\}// {∃I.∃S.∃T.I · I < a ∧ S = I · I + T ∧ S < a ∧ t = T + 2 \wedge s = S + t \wedge i = I + 1 \wedge T = 2 · I + 1 }
1/ {∃I.∃S.I · I < a \wedge S = I · I + 2 · I + 1 \wedge S < a \wedge t = 2 · I + 1 + 2 \wedge s = S + t \wedge i = I + 1 }
1/ {∃I.∃S.I · I < a \wedge S < a \wedge t = 2 · I + 1 + 2 \wedge s = S + t \wedge i = I + 1 \wedge S = (I + 1) · (I + 1) }
1/ {∃I.I · I < a ∧ (I + 1) · (I + 1) < a ∧ t = 2 · I + 1 + 2 ∧ s = (I + 1) · (I + 1) + t ∧ i = I + 1}
// {∃I.I · I ≤ a ∧ (I + 1) · (I + 1) ≤ a ∧ t = 2 · I + 3 ∧ s = (I + 1) · (I + 1) + t ∧ I = i - 1}
// \{(i-1) \cdot (i-1) \le a \wedge ((i-1)+1) \cdot ((i-1)+1) \le a \wedge t = 2 \cdot (i-1)+3 \wedge s = ((i-1)+1) \cdot ((i-1)+1)+t\}
```
DEK I W

Vereinfachung erst am Ende:

```
1/\sqrt{ {i \cdot i \leq a \wedge t = 2 \cdot i + 1 \wedge s = i \cdot i + t \wedge s \leq a } }t = t + 2:
1/ {∃T.(i \cdot i \le a \wedge t = 2 \cdot i + 1 \wedge s = i \cdot i + t \wedge s \le a)[T/t] \wedge t = (t + 2)[T/t]}
1/ {∃\overline{1},i · i \leq a \wedge \overline{1} = 2 · i + 1 \wedge s = i · i + \overline{1} \wedge s \leq a \wedge t = \overline{1} + 2}
s= s+t :
// {∃S.(∃T.i · i ≤ a ∧ T = 2 · i + 1 ∧ s = i · i + T ∧ s ≤ a ∧ t = T + 2)[S/s] ∧ s = (s + t)[S/s]}
1/ {∃S,∃T,i \cdot i \le a \wedge T = 2 \cdot i + 1 \wedge S = i \cdot i + T \wedge S \le a \wedge t = T + 2 \wedge s = S + t}
i = i + 1:
// {∃I.(∃S.∃T.i · i ≤ a ∧ T = 2 · i + 1 ∧ S = i · i + T ∧ S ≤ a ∧ t = T + 2 ∧ s = S + t)[I/i] ∧ i = (i + 1)[I/i]}
1/ \{ ∃I.∃S.∃T.1 \cdot I \le a \wedge T = 2 \cdot I + 1 \wedge S = I \cdot I + T \wedge S \le a \wedge t = T + 2 \wedge s = S + t \wedge i = I + 1\}// {∃I.∃S.∃T.I · I < a ∧ S = I · I + T ∧ S < a ∧ t = T + 2 \wedge s = S + t \wedge i = I + 1 \wedge T = 2 · I + 1 }
1/ {∃I.∃S.I · I < a \wedge S = I · I + 2 · I + 1 \wedge S < a \wedge t = 2 · I + 1 + 2 \wedge s = S + t \wedge i = I + 1 }
1/ {∃I.∃S.I · I < a \wedge S < a \wedge t = 2 · I + 1 + 2 \wedge s = S + t \wedge i = I + 1 \wedge S = (I + 1) · (I + 1) }
1/ {∃I.I · I < a ∧ (I + 1) · (I + 1) < a ∧ t = 2 · I + 1 + 2 ∧ s = (I + 1) · (I + 1) + t ∧ i = I + 1}
// {∃I.I · I ≤ a ∧ (I + 1) · (I + 1) ≤ a ∧ t = 2 · I + 3 ∧ s = (I + 1) · (I + 1) + t ∧ I = i - 1}
// {(i-1) \cdot (i-1) \le a \wedge ((i-1)+1) \cdot ((i-1)+1) \le a \wedge t = 2 \cdot (i-1)+3 \wedge s = ((i-1)+1) \cdot ((i-1)+1)+t}// \{i \cdot i \le a \wedge t = 2 \cdot i + 1 \wedge s = i \cdot i + t\}
```
DEK I W

Mit Vereinfachung on-the-fly:

//  $\{i \cdot i \leq a \wedge t = 2 \cdot i + 1 \wedge s = i \cdot i + t \wedge s \leq a\}$ 

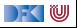

Mit Vereinfachung on-the-fly:

//  $\{i \cdot i \leq a \wedge t = 2 \cdot i + 1 \wedge s = i \cdot i + t \wedge s \leq a\}$  $t = t + 2$ ;  $1/$  {∃T.( $i \cdot i \le a \wedge t = 2 \cdot i + 1 \wedge s = i \cdot i + t \wedge s \le a$ )[ $T/t$ ]  $\wedge t = (t+2)[T/t]$ }

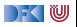

```
// \{i \cdot i \leq a \wedge t = 2 \cdot i + 1 \wedge s = i \cdot i + t \wedge s \leq a\}t = t + 2;
1/ {∃T.(i \cdot i \le a \wedge t = 2 \cdot i + 1 \wedge s = i \cdot i + t \wedge s \le a)[T/t] \wedge t = (t+2)[T/t]}
1/\sqrt{3}T.i · i < a ∧ s = i · i + T ∧ s < a ∧ t = T + 2 ∧ T = 2 · i + 1}
```
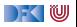

```
// \{i \cdot i \le a \wedge t = 2 \cdot i + 1 \wedge s = i \cdot i + t \wedge s \le a\}t = t + 2;
// \{ \exists T.(i \cdot i \le a \land t = 2 \cdot i + 1 \land s = i \cdot i + t \land s \le a) [T/t] \land t = (t+2)[T/t] \}1/(\sqrt{3T} \cdot i \leq a \wedge s = i \cdot i + T \wedge s \leq a \wedge t = T + 2 \wedge T = 2 \cdot i + 1)1/(\sqrt{i} i \cdot i \le a \wedge s = i \cdot i + 2 \cdot i + 1 \wedge s \le a \wedge t = (2 \cdot i + 1) + 2
```
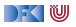

```
// \{i \cdot i \le a \wedge t = 2 \cdot i + 1 \wedge s = i \cdot i + t \wedge s \le a\}t = t + 2;
// \{ \exists T.(i \cdot i \le a \land t = 2 \cdot i + 1 \land s = i \cdot i + t \land s \le a) [T/t] \land t = (t+2)[T/t] \}// {∃T.i \cdot i \le a \wedge s = i \cdot i + T \wedge s \le a \wedge t = T + 2 \wedge T = 2 \cdot i + 1}
// \{i \cdot i \le a \wedge s = i \cdot i + 2 \cdot i + 1 \wedge s \le a \wedge t = (2 \cdot i + 1) + 2\}// \{i \cdot i \le a \land s = (i + 1) \cdot (i + 1) \land s \le a \land t = 2 \cdot i + 3\}
```
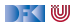

```
// \{i \cdot i \le a \wedge t = 2 \cdot i + 1 \wedge s = i \cdot i + t \wedge s \le a\}t = t + 2:
1/ {∃T.(i \cdot i \le a \wedge t = 2 \cdot i + 1 \wedge s = i \cdot i + t \wedge s \le a)[T/t] \wedge t = (t+2)[T/t]}
1/ {∃T.i · i < a \wedge s = i \cdot i + T \wedge s < a \wedge t = T + 2 \wedge T = 2 \cdot i + 1}
// \{i \cdot i \le a \wedge s = i \cdot i + 2 \cdot i + 1 \wedge s \le a \wedge t = (2 \cdot i + 1) + 2\}// \{i \cdot i \le a \wedge s = (i + 1) \cdot (i + 1) \wedge s \le a \wedge t = 2 \cdot i + 3\}s= s+t :
// {∃S.(i · i ≤ a ∧ s = (i + 1) · (i + 1) ∧ s ≤ a ∧ t = 2 · i + 3)[S/s] ∧ s = (s + t)[S/s]}
```
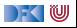

```
// \{i \cdot i \le a \wedge t = 2 \cdot i + 1 \wedge s = i \cdot i + t \wedge s \le a\}t = t + 2:
1/ {∃T.(i \cdot i \le a \wedge t = 2 \cdot i + 1 \wedge s = i \cdot i + t \wedge s \le a)[T/t] \wedge t = (t+2)[T/t]}
1/ {∃T.i · i < a \wedge s = i \cdot i + T \wedge s < a \wedge t = T + 2 \wedge T = 2 \cdot i + 1}
// \{i \cdot i \le a \wedge s = i \cdot i + 2 \cdot i + 1 \wedge s \le a \wedge t = (2 \cdot i + 1) + 2\}// \{i \cdot i \le a \wedge s = (i + 1) \cdot (i + 1) \wedge s \le a \wedge t = 2 \cdot i + 3\}s= s+t :
// {∃S.(i \cdot i < a \wedge s = (i + 1) \cdot (i + 1) \wedge s < a \wedge t = 2 \cdot i + 3)[S/s] \wedge s = (s + t)[S/s]}
// \{ \exists S. i \cdot i \le a \land S = (i + 1) \cdot (i + 1) \land S \le a \land t = 2 \cdot i + 3 \land s = S + t \}
```
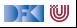

```
// \{i \cdot i \le a \wedge t = 2 \cdot i + 1 \wedge s = i \cdot i + t \wedge s \le a\}t = t + 2:
1/ {∃T.(i \cdot i \le a \wedge t = 2 \cdot i + 1 \wedge s = i \cdot i + t \wedge s \le a)[T/t] \wedge t = (t+2)[T/t]}
1/ {∃T.i · i < a \wedge s = i \cdot i + T \wedge s < a \wedge t = T + 2 \wedge T = 2 \cdot i + 1}
// \{i \cdot i \le a \wedge s = i \cdot i + 2 \cdot i + 1 \wedge s \le a \wedge t = (2 \cdot i + 1) + 2\}// \{i \cdot i \le a \wedge s = (i + 1) \cdot (i + 1) \wedge s \le a \wedge t = 2 \cdot i + 3\}s= s+t :
// {∃S.(i \cdot i < a \wedge s = (i + 1) \cdot (i + 1) \wedge s < a \wedge t = 2 \cdot i + 3)[S/s] \wedge s = (s + t)[S/s]}
1/ {∃S.i · i < a ∧ S = (i + 1) · (i + 1) ∧ S < a ∧ t = 2 · i + 3 ∧ s = S + t}
// \{i \cdot i \leq a \wedge (i+1) \cdot (i+1) \leq a \wedge t = 2 \cdot i + 3 \wedge s = (i+1) \cdot (i+1) + t\}
```
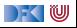

```
// \{i \cdot i \leq a \wedge t = 2 \cdot i + 1 \wedge s = i \cdot i + t \wedge s \leq a\}t = t + 2:
1/ {∃T.(i \cdot i \le a \wedge t = 2 \cdot i + 1 \wedge s = i \cdot i + t \wedge s \le a)[T/t] \wedge t = (t+2)[T/t]}
1/ {∃T.i · i < a \wedge s = i \cdot i + T \wedge s < a \wedge t = T + 2 \wedge T = 2 \cdot i + 1}
// \{i \cdot i \le a \wedge s = i \cdot i + 2 \cdot i + 1 \wedge s \le a \wedge t = (2 \cdot i + 1) + 2\}1/ {i \cdot i < a \wedge s = (i + 1) \cdot (i + 1) \wedge s < a \wedge t = 2 \cdot i + 3}
s= s+t :
// {∃S.(i \cdot i < a \wedge s = (i + 1) \cdot (i + 1) \wedge s < a \wedge t = 2 \cdot i + 3)[S/s] \wedge s = (s + t)[S/s]}
// {∃S.i·i ≤ a ∧ S = (i + 1)·(i + 1) ∧ S ≤ a ∧ t = 2 · i + 3 ∧ s = S + t}1/ {i ⋅ i ≤ a ∧ (i + 1) ⋅ (i + 1) ≤ a ∧ t = 2 ⋅ i + 3 ∧ s = (i + 1) ⋅ (i + 1) + t}
i = i + 1:
\frac{1}{2}l(i \cdot i \le a \wedge (i+1) \cdot (i+1) \le a \wedge t = 2 \cdot i + 3 \wedge s = (i+1) \cdot (i+1) + t[I/i] ∧ i = (i+1)[I/i]
```
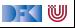

```
// \{i \cdot i \leq a \wedge t = 2 \cdot i + 1 \wedge s = i \cdot i + t \wedge s \leq a\}t = t + 2:
1/ {∃T.(i \cdot i \le a \wedge t = 2 \cdot i + 1 \wedge s = i \cdot i + t \wedge s \le a)[T/t] \wedge t = (t+2)[T/t]}
1/ {∃T.i · i < a \wedge s = i \cdot i + T \wedge s < a \wedge t = T + 2 \wedge T = 2 \cdot i + 1}
// \{i \cdot i \le a \wedge s = i \cdot i + 2 \cdot i + 1 \wedge s \le a \wedge t = (2 \cdot i + 1) + 2\}// \{i \cdot i \le a \wedge s = (i + 1) \cdot (i + 1) \wedge s \le a \wedge t = 2 \cdot i + 3\}s= s+t :
// {∃S.(i \cdot i < a \wedge s = (i + 1) \cdot (i + 1) \wedge s < a \wedge t = 2 \cdot i + 3)[S/s] \wedge s = (s + t)[S/s]}
1/ {∃S,i \cdot i < a \wedge S = (i + 1) \cdot (i + 1) \wedge S < a \wedge t = 2 \cdot i + 3 \wedge s = S + t}
1/ {i ⋅ i ≤ a ∧ (i + 1) ⋅ (i + 1) ≤ a ∧ t = 2 ⋅ i + 3 ∧ s = (i + 1) ⋅ (i + 1) + t}
i = i + 1:
// {∃I.(i \cdot i \le a \wedge (i+1) \cdot (i+1) \le a \wedge t = 2 \cdot i + 3 \wedge s = (i+1) \cdot (i+1) + t][//i] \wedge i = (i+1)[1/i]}
1/ {\existsl.I · I \le a \wedge (I + 1) · (I + 1) \le a \wedge t = 2 · I + 3 \wedge s = (I + 1) · (I + 1) + t \wedge i = I + 1}
```
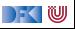

```
1/\sqrt{1+i} < a \wedge t = 2 \cdot i + 1 \wedge s = i \cdot i + t \wedge s \leq at = t + 2:
1/ {∃T.(i \cdot i \le a \wedge t = 2 \cdot i + 1 \wedge s = i \cdot i + t \wedge s \le a)[T/t] \wedge t = (t+2)[T/t]}
1/ {∃T.i · i < a \wedge s = i \cdot i + T \wedge s < a \wedge t = T + 2 \wedge T = 2 \cdot i + 1}
// \{i \cdot i \le a \wedge s = i \cdot i + 2 \cdot i + 1 \wedge s \le a \wedge t = (2 \cdot i + 1) + 2\}// \{i \cdot i \le a \wedge s = (i + 1) \cdot (i + 1) \wedge s \le a \wedge t = 2 \cdot i + 3\}s= s+t :
// {∃S.(i \cdot i < a \wedge s = (i + 1) \cdot (i + 1) \wedge s < a \wedge t = 2 \cdot i + 3)[S/s] \wedge s = (s + t)[S/s]}
1/ {∃S,i \cdot i < a \wedge S = (i + 1) \cdot (i + 1) \wedge S < a \wedge t = 2 \cdot i + 3 \wedge s = S + t}
1/ {i ⋅ i ≤ a ∧ (i + 1) ⋅ (i + 1) ≤ a ∧ t = 2 ⋅ i + 3 ∧ s = (i + 1) ⋅ (i + 1) + t}
i = i + 1:
// \{ \exists l.(i \cdot i \le a \wedge (i+1) \cdot (i+1) \le a \wedge t = 2 \cdot i + 3 \wedge s = (i+1) \cdot (i+1) + t \}[//i] ∧ i = (i + 1)[//i]}
1/ {∃I,I · I < a ∧ (I + 1) · (I + 1) < a ∧ t = 2 · I + 3 ∧ s = (I + 1) · (I + 1) + t ∧ i = I + 1}
1/ {∃I.I · I < a ∧ (I + 1) · (I + 1) < a ∧ t = 2 · I + 3 ∧ s = (I + 1) · (I + 1) + t ∧ I = i - 1}
```
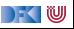

```
// \{i \cdot i \leq a \wedge t = 2 \cdot i + 1 \wedge s = i \cdot i + t \wedge s \leq a\}t = t + 2:
1/ {∃T.(i \cdot i \le a \wedge t = 2 \cdot i + 1 \wedge s = i \cdot i + t \wedge s \le a)[T/t] \wedge t = (t+2)[T/t]}
1/ {∃T.i · i < a \wedge s = i \cdot i + T \wedge s < a \wedge t = T + 2 \wedge T = 2 \cdot i + 1}
// \{i \cdot i \le a \wedge s = i \cdot i + 2 \cdot i + 1 \wedge s \le a \wedge t = (2 \cdot i + 1) + 2\}// \{i \cdot i \le a \wedge s = (i + 1) \cdot (i + 1) \wedge s \le a \wedge t = 2 \cdot i + 3\}s= s+t :
// {∃S.(i \cdot i < a \wedge s = (i + 1) \cdot (i + 1) \wedge s < a \wedge t = 2 \cdot i + 3)[S/s] \wedge s = (s + t)[S/s]}
1/ {∃S,i \cdot i < a \wedge S = (i + 1) \cdot (i + 1) \wedge S < a \wedge t = 2 \cdot i + 3 \wedge s = S + t}
1/ {i ⋅ i ≤ a ∧ (i + 1) ⋅ (i + 1) ≤ a ∧ t = 2 ⋅ i + 3 ∧ s = (i + 1) ⋅ (i + 1) + t}
i = i + 1:
// \{ \exists l.(i \cdot i \le a \wedge (i+1) \cdot (i+1) \le a \wedge t = 2 \cdot i + 3 \wedge s = (i+1) \cdot (i+1) + t \}[//i] ∧ i = (i + 1)[//i]}
1/ {\existsl.I · I \le a \wedge (I + 1) · (I + 1) \le a \wedge t = 2 · I + 3 \wedge s = (I + 1) · (I + 1) + t \wedge i = I + 1}
1/ {∃I.I · I < a ∧ (I + 1) · (I + 1) < a ∧ t = 2 · I + 3 ∧ s = (I + 1) · (I + 1) + t ∧ I = i - 1}
\frac{1}{i} \frac{1}{i} \frac{1}{i-1} \cdot \frac{i-1}{i-1} \leq a \wedge \frac{i}{i-1} \frac{1}{i-1} \leq a \wedge t = 2 \cdot (i-1) + 3 \wedge s = \frac{i}{i-1} + 1 \cdot (i-1) + 1 + t
```
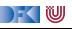

Mit Vereinfachung on-the-fly:

```
// \{i \cdot i \leq a \wedge t = 2 \cdot i + 1 \wedge s = i \cdot i + t \wedge s \leq a\}t = t + 2:
1/ {∃T.(i \cdot i \le a \wedge t = 2 \cdot i + 1 \wedge s = i \cdot i + t \wedge s \le a)[T/t] \wedge t = (t+2)[T/t]}
1/ {∃T.i · i < a \wedge s = i \cdot i + T \wedge s < a \wedge t = T + 2 \wedge T = 2 \cdot i + 1}
// \{i \cdot i \le a \wedge s = i \cdot i + 2 \cdot i + 1 \wedge s \le a \wedge t = (2 \cdot i + 1) + 2\}// \{i \cdot i \le a \wedge s = (i + 1) \cdot (i + 1) \wedge s \le a \wedge t = 2 \cdot i + 3\}s= s+t :
// {∃S.(i \cdot i < a \wedge s = (i + 1) \cdot (i + 1) \wedge s < a \wedge t = 2 \cdot i + 3)[S/s] \wedge s = (s + t)[S/s]}
1/ {∃S,i \cdot i \le a \wedge S = (i + 1) \cdot (i + 1) \wedge S \le a \wedge t = 2 \cdot i + 3 \wedge s = S + t}
// \{i \cdot i \leq a \wedge (i+1) \cdot (i+1) \leq a \wedge t = 2 \cdot i + 3 \wedge s = (i+1) \cdot (i+1) + t\}i = i + 1:
// \{ \exists l.(i \cdot i \le a \wedge (i+1) \cdot (i+1) \le a \wedge t = 2 \cdot i + 3 \wedge s = (i+1) \cdot (i+1) + t \}[//i] ∧ i = (i + 1)[//i]}
1/ {\existsl.I · I \le a \wedge (I + 1) · (I + 1) \le a \wedge t = 2 · I + 3 \wedge s = (I + 1) · (I + 1) + t \wedge i = I + 1}
1/ {∃I.I · I < a ∧ (I + 1) · (I + 1) < a ∧ t = 2 · I + 3 ∧ s = (I + 1) · (I + 1) + t ∧ I = i - 1}
1/ {(i − 1) · (i − 1) < a ∧ ((i − 1) + 1) · ((i − 1) + 1) < a ∧ t = 2 · (i − 1) + 3 ∧ s = ((i − 1) + 1) · ((i − 1) + 1) + t}
// \{i \cdot i \le a \wedge t = 2 \cdot i + 1 \wedge s = i \cdot i + t\}
```
DEK I W

Mit Vereinfachung on-the-fly:

```
// \{i \cdot i \leq a \wedge t = 2 \cdot i + 1 \wedge s = i \cdot i + t \wedge s \leq a\}t = t + 2:
1/ {∃T.(i \cdot i \le a \wedge t = 2 \cdot i + 1 \wedge s = i \cdot i + t \wedge s \le a)[T/t] \wedge t = (t+2)[T/t]}
1/ {∃T.i · i < a \wedge s = i \cdot i + T \wedge s < a \wedge t = T + 2 \wedge T = 2 \cdot i + 1}
// \{i \cdot i \le a \wedge s = i \cdot i + 2 \cdot i + 1 \wedge s \le a \wedge t = (2 \cdot i + 1) + 2\}// \{i \cdot i \le a \wedge s = (i + 1) \cdot (i + 1) \wedge s \le a \wedge t = 2 \cdot i + 3\}s= s+t :
// {∃S.(i \cdot i < a \wedge s = (i + 1) \cdot (i + 1) \wedge s < a \wedge t = 2 \cdot i + 3)[S/s] \wedge s = (s + t)[S/s]}
1/ {∃S,i \cdot i \le a \wedge S = (i + 1) \cdot (i + 1) \wedge S \le a \wedge t = 2 \cdot i + 3 \wedge s = S + t}
// \{i \cdot i \leq a \wedge (i+1) \cdot (i+1) \leq a \wedge t = 2 \cdot i + 3 \wedge s = (i+1) \cdot (i+1) + t\}i = i + 1:
// \{ \exists l.(i \cdot i \le a \wedge (i+1) \cdot (i+1) \le a \wedge t = 2 \cdot i + 3 \wedge s = (i+1) \cdot (i+1) + t \}[//i] ∧ i = (i + 1)[//i]}
1/ {\existsl.I · I \le a \wedge (I + 1) · (I + 1) \le a \wedge t = 2 · I + 3 \wedge s = (I + 1) · (I + 1) + t \wedge i = I + 1}
1/ {∃I.I · I < a ∧ (I + 1) · (I + 1) < a ∧ t = 2 · I + 3 ∧ s = (I + 1) · (I + 1) + t ∧ I = i - 1}
1/ {(i − 1) · (i − 1) < a ∧ ((i − 1) + 1) · ((i − 1) + 1) < a ∧ t = 2 · (i − 1) + 3 ∧ s = ((i − 1) + 1) · ((i − 1) + 1) + t}
// \{i \cdot i \le a \wedge t = 2 \cdot i + 1 \wedge s = i \cdot i + t\}
```
DEK I W

# **Arbeitsblatt 10.3: Vorwärtsverkettung**

Gegeben folgendes Programm. Berechnet die Vorwärtsverkettung der Vorbedingung mit Vereinfachung:

//  $\{x = X \wedge y = Y\}$  $x = x+y$ : // {???} y= x−y ; // {???} x= x−y ; // {???}

Was bewirkt das Programm?

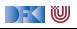

Erinnert Euch an das **Substitutionslemma**:

$$
\sigma \models^{\prime} B[e/x] \Longleftrightarrow \sigma[x \mapsto [e]]_{\mathcal{A}}(\sigma)] \models^{\prime} B
$$

Zu zeigen:

$$
\models \{P\} \ x = e \{ \exists V. P[V/x] \land x = (e[V/x]) \}
$$
  

$$
\iff \forall I. \forall \sigma. \sigma \models^I P \land \exists \sigma'. (\sigma, \sigma') \in [\![x = e]\!]_C \Longrightarrow \sigma' \models^I \exists V. P[V/x] \land x = (e[V/x])
$$

 $\Gamma$  , we set

Erinnert Euch an das **Substitutionslemma**:

$$
\sigma \models^{\prime} B[e/x] \Longleftrightarrow \sigma[x \mapsto [e]]_{\mathcal{A}}(\sigma)] \models^{\prime} B
$$

Zu zeigen:

$$
\models {P} x = e \{ \exists V. P[V/x] \land x = (e[V/x]) \}
$$
  

$$
\iff \forall I. \forall \sigma. \sigma \models' P \land \exists \sigma'. (\sigma, \sigma') \in [\![x = e]\!]_C \Longrightarrow \sigma' \models' \exists V. P[V/x] \land x = (e[V/x])
$$
  

$$
\iff \forall I. \forall \sigma. \sigma \models' P \Longrightarrow \sigma[x \mapsto [\![e]\!]_A] \models' \exists V. P[V/x] \land x = (e[V/x])
$$

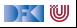

Erinnert Euch an das **Substitutionslemma**:

$$
\sigma \models^{\prime} B[e/x] \Longleftrightarrow \sigma[x \mapsto [e]]_{\mathcal{A}}(\sigma)] \models^{\prime} B
$$

Zu zeigen:

$$
\models \{P\} \times = e \{ \exists V. P[V/x] \land x = (e[V/x]) \}
$$
\n
$$
\iff \forall I. \forall \sigma. \sigma \models^I P \land \exists \sigma'. (\sigma, \sigma') \in [\![x = e]\!]_C \implies \sigma' \models^I \exists V. P[V/x] \land x = (e[V/x])
$$
\n
$$
\iff \forall I. \forall \sigma. \sigma \models^I P \implies \sigma[x \mapsto [\![e]\!]_A] \models^I \exists V. P[V/x] \land x = (e[V/x])
$$
\n
$$
\iff \forall I. \forall \sigma. \sigma \models^I P \implies \sigma \models^I (\exists V. P[V/x] \land x = (e[V/x]))[e/x]
$$

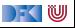

Erinnert Euch an das **Substitutionslemma**:

$$
\sigma \models^{\prime} B[e/x] \Longleftrightarrow \sigma[x \mapsto [e]]_{\mathcal{A}}(\sigma)] \models^{\prime} B
$$

Zu zeigen:

$$
\models \{P\} \times = e \{ \exists V. P[V/x] \land x = (e[V/x]) \}
$$
\n
$$
\iff \forall I. \forall \sigma. \sigma \models^I P \land \exists \sigma'. (\sigma, \sigma') \in [\![x = e]\!]_{\mathcal{C}} \implies \sigma' \models^I \exists V. P[V/x] \land x = (e[V/x])
$$
\n
$$
\iff \forall I. \forall \sigma. \sigma \models^I P \implies \sigma[x \mapsto [\![e]\!]_A] \models^I \exists V. P[V/x] \land x = (e[V/x])
$$
\n
$$
\iff \forall I. \forall \sigma. \sigma \models^I P \implies \sigma \models^I (\exists V. P[V/x] \land x = (e[V/x]))[e/x]
$$
\n
$$
\iff \forall I. \forall \sigma. \sigma \models^I P \implies \sigma \models^I (\exists V. P[V/x] \land e = (e[V/x]))
$$

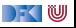

Erinnert Euch an das **Substitutionslemma**:

$$
\sigma \models^{\prime} B[e/x] \Longleftrightarrow \sigma[x \mapsto [e]]_{\mathcal{A}}(\sigma)] \models^{\prime} B
$$

Zu zeigen:

$$
\models {P} x = e \exists V. P[V/x] \land x = (e[V/x])}
$$
\n
$$
\iff \forall I. \forall \sigma. \sigma \models^I P \land \exists \sigma'. (\sigma, \sigma') \in [\![x = e]\!]_C \implies \sigma' \models^I \exists V. P[V/x] \land x = (e[V/x])
$$
\n
$$
\iff \forall I. \forall \sigma. \sigma \models^I P \implies \sigma[x \mapsto [\![e]\!]_A] \models^I \exists V. P[V/x] \land x = (e[V/x])
$$
\n
$$
\iff \forall I. \forall \sigma. \sigma \models^I P \implies \sigma \models^I (\exists V. P[V/x] \land x = (e[V/x]))[e/x]
$$
\n
$$
\iff \forall I. \forall \sigma. \sigma \models^I P \implies \sigma \models^I (\exists V. P[V/x] \land e = (e[V/x]))
$$
\n
$$
\iff \forall I. \forall \sigma. \sigma \models^I P \implies \sigma \models^I (P[x/x] \land e = (e[x/x]))
$$

[Korrekte Software](#page-0-0) 17 and 17 and 17 and 17 and 17 and 17 and 17 and 17 and 17 and 17 and 17 and 17 and 17 and 1

 $\Gamma$  , we set

Erinnert Euch an das **Substitutionslemma**:

$$
\sigma \models^{\prime} B[e/x] \Longleftrightarrow \sigma[x \mapsto [e]]_{\mathcal{A}}(\sigma)] \models^{\prime} B
$$

Zu zeigen:

$$
\models {P} x = e \exists V. P[V/x] \land x = (e[V/x])}
$$
\n
$$
\iff \forall I. \forall \sigma. \sigma \models^I P \land \exists \sigma'. (\sigma, \sigma') \in [\![x = e]\!]_C \implies \sigma' \models^I \exists V. P[V/x] \land x = (e[V/x])
$$
\n
$$
\iff \forall I. \forall \sigma. \sigma \models^I P \implies \sigma[x \mapsto [\![e]\!]_A] \models^I \exists V. P[V/x] \land x = (e[V/x])
$$
\n
$$
\iff \forall I. \forall \sigma. \sigma \models^I P \implies \sigma \models^I (\exists V. P[V/x] \land x = (e[V/x]))[e/x]
$$
\n
$$
\iff \forall I. \forall \sigma. \sigma \models^I P \implies \sigma \models^I (\exists V. P[V/x] \land e = (e[V/x]))
$$
\n
$$
\iff \forall I. \forall \sigma. \sigma \models^I P \implies \sigma \models^I (P[x/x] \land e = (e[x/x]))
$$
\n
$$
\iff \forall I. \forall \sigma. \sigma \models^I P \implies \sigma \models^I P \Box
$$

 $\Gamma$  , we set

# **Vorwärtsverkettung**

- $\triangleright$  Vorwärtsaxiom äquivalent zum Rückwärtsaxiom.
- ▶ Vorteil: Vorbedingung bleibt kleiner
- ▶ Nachteil: in der Anwendung umständlicher
- **IDie entstehende Nachbedingung beschreibt die symbolische Auswärtung**
- $\triangleright$  Vereinfachung benötigt Rechnung mit Existenzquantor

#### Zwischenfazit: Der Floyd-Hoare-Kalkül ist **symmetrisch**

Es gibt zwei Zuweisungsregeln, eine für die **Rückwärtsanwendung** von Regeln, eine für die **Vorwärtsanwendung**.

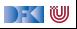

# **II. Vorwärtsberechnung von Verifikationsbedingungen**

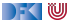

# **Stärkste Nachbedingung**

- ▶ Vorwärtsberechnung von Verifikationsbedingungen: Nachbedingung
- I Gegeben C0-Programm c, Prädikat P, dann ist
	- $\triangleright$  sp(P, c) die **stärkste Nachbedingung** Q so dass  $\models \{P\}$  c  $\{Q\}$
	- **►** Prädikat Q stärker als Q' wenn  $Q \implies Q'$ .
- **In Semantische Charakterisierung:**

#### Stärkste Nachbedingung

Gegeben Zusicherung P ∈ **Assn** und Programm c ∈ **Stmt**, dann

$$
\models \{P\} \ c \ \{Q\} \Longleftrightarrow sp(P,c) \Longrightarrow Q
$$

 $\blacktriangleright$  Wie können wir sp( $P, c$ ) berechnen?

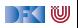

# **Berechnung von Nachbedingungen**

- ▶ Wir berechnen die **approximative** stärkste Nachbedingung.
- ▶ Viele Klauseln sind ähnlich der schwächsten Vorbedingung.
- I Ausnahmen:
	- $\blacktriangleright$  While-Schleife: andere Verifikationsbedingungen
	- $\blacktriangleright$  If-Anweisung: Weakening eingebaut
	- **E** Zuweisung: Vorwärtsregel
- **I** Nach jeder Zuweisung Nachbedingung vereinfachen

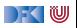

# **Überblick: Approximative stärkste Nachbedingung**  $\mathsf{asp}(P, \{\}) \stackrel{\mathsf{def}}{=} P$

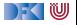

#### **Überblick: Approximative stärkste Nachbedingung**  $\mathsf{asp}(P, \{\}) \stackrel{\mathsf{def}}{=} P$  $\mathsf{asp}(P, x = e) \stackrel{\mathsf{def}}{=} \exists V.\, P[V/x] \land x = (e[V/x])$

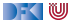

# **Überblick: Approximative stärkste Nachbedingung**

$$
\begin{array}{rl}\n\text{asp}(P, \{\}) & \stackrel{\text{def}}{=} & P \\
\text{asp}(P, x = e) & \stackrel{\text{def}}{=} & \exists V. P[V/x] \land x = (e[V/x]) \\
\text{asp}(P, c_1; c_2) & \stackrel{\text{def}}{=} & \text{asp}(\text{asp}(P, c_1), c_2)\n\end{array}
$$

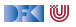

# **Überblick: Approximative stärkste Nachbedingung**  $\mathsf{asp}(P, \{\}) \equiv P$  $\mathsf{asp}(P, x = e) \stackrel{\mathsf{def}}{=} \exists V.\, P[V/x] \land x = (e[V/x])$  $\mathsf{asp}(P, c_1; c_2) \stackrel{\text{\tiny def}}{=} \mathsf{asp}(\mathsf{asp}(P, c_1), c_2)$  $\text{asp}(P, \text{if} (b) \text{ } c_0 \text{ } \text{ else } \text{ } c_1) \text{ } \stackrel{\text{def}}{=} \text{ } \text{asp}(b \land P, c_0) \lor \text{asp}(\neg b \land P, c_1)$

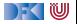

# **Überblick: Approximative stärkste Nachbedingung**  $\mathsf{asp}(P, \{\}) \equiv P$  $\mathsf{asp}(P, x = e) \stackrel{\mathsf{def}}{=} \exists V.\, P[V/x] \land x = (e[V/x])$  $\mathsf{asp}(P, c_1; c_2) \stackrel{\text{\tiny def}}{=} \mathsf{asp}(\mathsf{asp}(P, c_1), c_2)$  $\text{asp}(P, \text{if} (b) \text{ } c_0 \text{ } \text{ else } \text{ } c_1) \text{ } \stackrel{\text{def}}{=} \text{ } \text{asp}(b \land P, c_0) \lor \text{asp}(\neg b \land P, c_1)$  $\mathsf{asp}(P, \text{/} {**} \; \{q\} \; \ast \text{/}) \;\; \stackrel{\mathsf{def}}{=} \;\; q$

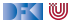

# **Überblick: Approximative stärkste Nachbedingung**  $\mathsf{asp}(P, \{\}) \equiv P$  $\mathsf{asp}(P, x = e) \stackrel{\mathsf{def}}{=} \exists V.\, P[V/x] \land x = (e[V/x])$  $\mathsf{asp}(P, c_1; c_2) \stackrel{\text{\tiny def}}{=} \mathsf{asp}(\mathsf{asp}(P, c_1), c_2)$  $\text{asp}(P, \text{if} (b) \text{ } c_0 \text{ } \text{ else } \text{ } c_1) \text{ } \stackrel{\text{def}}{=} \text{ } \text{asp}(b \land P, c_0) \lor \text{asp}(\neg b \land P, c_1)$  $\mathsf{asp}(P, \text{/} {**} \; \{q\} \; \ast \text{/}) \;\; \stackrel{\mathsf{def}}{=} \;\; q$  $\mathsf{asp}(P, \mathsf{while}\;(\mathit{b}) \;/\ast\ast \; \mathsf{inv}\; \mathit{i} \, \ast/\; \mathit{c}) \;\; \stackrel{\mathit{def}}{=}\;\; \mathit{i} \, \wedge \neg \mathit{b}$

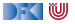

# **Überblick: Approximative stärkste Nachbedingung**  $\mathsf{asp}(P, \{\}) \equiv P$  $\mathsf{asp}(P, x = e) \stackrel{\mathsf{def}}{=} \exists V.\, P[V/x] \land x = (e[V/x])$  $\mathsf{asp}(P, c_1; c_2) \stackrel{\text{\tiny def}}{=} \mathsf{asp}(\mathsf{asp}(P, c_1), c_2)$  $\text{asp}(P, \text{if} (b) \text{ } c_0 \text{ } \text{ else } \text{ } c_1) \text{ } \stackrel{\text{def}}{=} \text{ } \text{asp}(b \land P, c_0) \lor \text{asp}(\neg b \land P, c_1)$  $\mathsf{asp}(P, \text{/} {**} \; \{q\} \; \ast \text{/}) \;\; \stackrel{\mathsf{def}}{=} \;\; q$  $\mathsf{asp}(P, \mathsf{while}\;(\mathit{b}) \;/\ast\ast \; \mathsf{inv}\; \mathit{i} \, \ast/\; \mathit{c}) \;\; \stackrel{\mathit{def}}{=}\;\; \mathit{i} \, \wedge \neg \mathit{b}$  $\mathsf{svc}(P,\{\,\}) \ \ \stackrel{\mathsf{def}}{=} \ \ \emptyset$

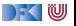

# **Überblick: Approximative stärkste Nachbedingung**  $\mathsf{asp}(P, \{\}) \equiv P$  $\mathsf{asp}(P, x = e) \stackrel{\mathsf{def}}{=} \exists V.\, P[V/x] \land x = (e[V/x])$  $\mathsf{asp}(P, c_1; c_2) \stackrel{\text{\tiny def}}{=} \mathsf{asp}(\mathsf{asp}(P, c_1), c_2)$  $\text{asp}(P, \text{if} (b) \text{ } c_0 \text{ } \text{ else } \text{ } c_1) \text{ } \stackrel{\text{def}}{=} \text{ } \text{asp}(b \land P, c_0) \lor \text{asp}(\neg b \land P, c_1)$  $\mathsf{asp}(P, \text{/} {**} \; \{q\} \; \ast \text{/}) \;\; \stackrel{\mathsf{def}}{=} \;\; q$  $\mathsf{asp}(P, \mathsf{while}\;(\mathit{b}) \;/\ast\ast \; \mathsf{inv}\; \mathit{i} \, \ast/\; \mathit{c}) \;\; \stackrel{\mathit{def}}{=}\;\; \mathit{i} \, \wedge \neg \mathit{b}$  $\mathsf{svc}(P,\{\,\}) \ \ \stackrel{\mathsf{def}}{=} \ \ \emptyset$  $\mathsf{svc}(P, x = e) \;\; \stackrel{\mathsf{def}}{=} \;\; \emptyset$

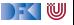

# **Überblick: Approximative stärkste Nachbedingung**  $\mathsf{asp}(P, \{\}) \equiv P$  $\mathsf{asp}(P, x = e) \stackrel{\mathsf{def}}{=} \exists V.\, P[V/x] \land x = (e[V/x])$  $\mathsf{asp}(P, c_1; c_2) \stackrel{\text{\tiny def}}{=} \mathsf{asp}(\mathsf{asp}(P, c_1), c_2)$  $\text{asp}(P, \text{if} (b) \text{ } c_0 \text{ } \text{ else } \text{ } c_1) \text{ } \stackrel{\text{def}}{=} \text{ } \text{asp}(b \land P, c_0) \lor \text{asp}(\neg b \land P, c_1)$  $\mathsf{asp}(P, \text{/} {**} \; \{q\} \; \ast \text{/}) \;\; \stackrel{\mathsf{def}}{=} \;\; q$  $\mathsf{asp}(P, \mathsf{while}\;(\mathit{b}) \;/\ast\ast \; \mathsf{inv}\; \mathit{i} \, \ast/\; \mathit{c}) \;\; \stackrel{\mathit{def}}{=}\;\; \mathit{i} \, \wedge \neg \mathit{b}$  $\mathsf{svc}(P,\{\,\}) \ \ \stackrel{\mathsf{def}}{=} \ \ \emptyset$  $\mathsf{svc}(P, x = e) \;\; \stackrel{\mathsf{def}}{=} \;\; \emptyset$  $\mathsf{svc}(P, c_1; c_2) \;\; \stackrel{\mathsf{def}}{=} \;\; \mathsf{svc}(P, c_1) \cup \mathsf{svc}(\mathsf{asp}(P, c_1), c_2)$

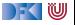
## **Überblick: Approximative stärkste Nachbedingung**  $\mathsf{asp}(P, \{\}) \equiv P$  $\mathsf{asp}(P, x = e) \stackrel{\mathsf{def}}{=} \exists V.\, P[V/x] \land x = (e[V/x])$  $\mathsf{asp}(P, c_1; c_2) \stackrel{\text{\tiny def}}{=} \mathsf{asp}(\mathsf{asp}(P, c_1), c_2)$  $\text{asp}(P, \text{if} (b) \text{ } c_0 \text{ } \text{ else } \text{ } c_1) \text{ } \stackrel{\text{def}}{=} \text{ } \text{asp}(b \land P, c_0) \lor \text{asp}(\neg b \land P, c_1)$  $\mathsf{asp}(P, \text{/} {**} \; \{q\} \; \ast \text{/}) \;\; \stackrel{\mathsf{def}}{=} \;\; q$  $\mathsf{asp}(P, \mathsf{while}\;(\mathit{b}) \;/\ast\ast \; \mathsf{inv}\; \mathit{i} \, \ast/\; \mathit{c}) \;\; \stackrel{\mathit{def}}{=} \;\; \mathit{i} \, \wedge \neg \mathit{b}$  $\mathsf{svc}(P,\{\,\}) \ \ \stackrel{\mathsf{def}}{=} \ \ \emptyset$  $\mathsf{svc}(P, x = e) \;\; \stackrel{\mathsf{def}}{=} \;\; \emptyset$  $\mathsf{svc}(P, c_1; c_2) \;\; \stackrel{\mathsf{def}}{=} \;\; \mathsf{svc}(P, c_1) \cup \mathsf{svc}(\mathsf{asp}(P, c_1), c_2)$  $\mathsf{svc}(P, \mathsf{if}~(b)$   $c_0$  else  $c_1)$   $\stackrel{\scriptscriptstyle\mathsf{def}}{=}$   $\mathsf{svc}(P \land b, c_0) \cup \mathsf{svc}(P \land \neg b, c_1)$

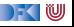

## **Überblick: Approximative stärkste Nachbedingung**  $\mathsf{asp}(P, \{\}) \equiv P$  $\mathsf{asp}(P, x = e) \stackrel{\mathsf{def}}{=} \exists V.\, P[V/x] \land x = (e[V/x])$  $\mathsf{asp}(P, c_1; c_2) \stackrel{\text{\tiny def}}{=} \mathsf{asp}(\mathsf{asp}(P, c_1), c_2)$  $\text{asp}(P, \text{if} (b) \text{ } c_0 \text{ } \text{ else } \text{ } c_1) \text{ } \stackrel{\text{def}}{=} \text{ } \text{asp}(b \land P, c_0) \lor \text{asp}(\neg b \land P, c_1)$  $\mathsf{asp}(P, \text{/} {**} \; \{q\} \; \ast \text{/}) \;\; \stackrel{\mathsf{def}}{=} \;\; q$  $\mathsf{asp}(P, \mathsf{while}\;(\mathit{b}) \;/\ast\ast \; \mathsf{inv}\; \mathit{i} \, \ast/\; \mathit{c}) \;\; \stackrel{\mathit{def}}{=} \;\; \mathit{i} \, \wedge \neg \mathit{b}$  $\mathsf{svc}(P,\{\,\}) \ \ \stackrel{\mathsf{def}}{=} \ \ \emptyset$  $\mathsf{svc}(P, x = e) \;\; \stackrel{\mathsf{def}}{=} \;\; \emptyset$  $\mathsf{svc}(P, c_1; c_2) \;\; \stackrel{\mathsf{def}}{=} \;\; \mathsf{svc}(P, c_1) \cup \mathsf{svc}(\mathsf{asp}(P, c_1), c_2)$  $\mathsf{svc}(P, \mathsf{if}~(b)$   $c_0$  else  $c_1)$   $\stackrel{\scriptscriptstyle\mathsf{def}}{=}$   $\mathsf{svc}(P \land b, c_0) \cup \mathsf{svc}(P \land \neg b, c_1)$  $\mathsf{svc}(P, \text{/}{**}~\{q\}~\text{*}/\text{)} \hspace{0.2cm} \overset{\scriptscriptstyle{\mathsf{def}}}{=}\hspace{0.2cm} \{P \longrightarrow q\}$

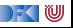

## **Überblick: Approximative stärkste Nachbedingung**  $\mathsf{asp}(P, \{\}) \equiv P$  $\mathsf{asp}(P, x = e) \stackrel{\mathsf{def}}{=} \exists V.\, P[V/x] \land x = (e[V/x])$  $\mathsf{asp}(P, c_1; c_2) \stackrel{\text{\tiny def}}{=} \mathsf{asp}(\mathsf{asp}(P, c_1), c_2)$  $\text{asp}(P, \text{if} (b) \text{ } c_0 \text{ } \text{ else } \text{ } c_1) \text{ } \stackrel{\text{def}}{=} \text{ } \text{asp}(b \land P, c_0) \lor \text{asp}(\neg b \land P, c_1)$  $\mathsf{asp}(P, \text{/} {**} \; \{q\} \; \ast \text{/}) \;\; \stackrel{\mathsf{def}}{=} \;\; q$  $\mathsf{asp}(P, \mathsf{while}\;(\mathit{b}) \;/\ast\ast \; \mathsf{inv}\; \mathit{i} \, \ast/\; \mathit{c}) \;\; \stackrel{\mathit{def}}{=} \;\; \mathit{i} \, \wedge \neg \mathit{b}$  $\mathsf{svc}(P,\{\,\}) \ \ \stackrel{\mathsf{def}}{=} \ \ \emptyset$  $\mathsf{svc}(P, x = e) \;\; \stackrel{\mathsf{def}}{=} \;\; \emptyset$  $\mathsf{svc}(P, c_1; c_2) \;\; \stackrel{\mathsf{def}}{=} \;\; \mathsf{svc}(P, c_1) \cup \mathsf{svc}(\mathsf{asp}(P, c_1), c_2)$  $\mathsf{svc}(P, \mathsf{if}~(b)$   $c_0$  else  $c_1)$   $\stackrel{\scriptscriptstyle\mathsf{def}}{=}$   $\mathsf{svc}(P \land b, c_0) \cup \mathsf{svc}(P \land \neg b, c_1)$  $\mathsf{svc}(P, \text{/}{**}~\{q\}~\text{*}/\text{)} \hspace{0.2cm} \overset{\scriptscriptstyle{\mathsf{def}}}{=}\hspace{0.2cm} \{P \longrightarrow q\}$  $\mathsf{svc}(P, \mathsf{while}\; (b) \;/\ast\ast \; \mathsf{inv}\; \mathit{i} \ast / \; c) \;\; \stackrel{\mathsf{def}}{=} \;\; \mathsf{svc}(\mathit{i} \wedge b, c) \cup \{P \longrightarrow \mathit{i}\} \cup \{\mathsf{asp}(\mathit{i} \wedge b, c) \longrightarrow \mathit{i}\}$

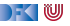

**Überblick: Approximative stärkste Nachbedingung**  
\n
$$
\operatorname{asp}(P, \{\}) \stackrel{\text{def}}{=} P
$$
\n
$$
\operatorname{asp}(P, x = e) \stackrel{\text{def}}{=} \exists V.P[V/x] \land x = (e[V/x])
$$
\n
$$
\operatorname{asp}(P, c_1; c_2) \stackrel{\text{def}}{=} \operatorname{asp}(\operatorname{asp}(P, c_1), c_2)
$$
\n
$$
\operatorname{asp}(P, \text{if (b) } c_0 \text{ else } c_1) \stackrel{\text{def}}{=} \operatorname{asp}(b \land P, c_0) \lor \operatorname{asp}(\neg b \land P, c_1)
$$
\n
$$
\operatorname{asp}(P, \text{/*** } \{q\} * \rangle) \stackrel{\text{def}}{=} q
$$
\n
$$
\operatorname{asp}(P, \text{while (b) } \text{/**} \text{ inv } i * \text{/} c) \stackrel{\text{def}}{=} i \land \neg b
$$
\n
$$
\operatorname{svc}(P, \{\}) \stackrel{\text{def}}{=} \emptyset
$$
\n
$$
\operatorname{svc}(P, c_1; c_2) \stackrel{\text{def}}{=} \emptyset
$$
\n
$$
\operatorname{svc}(P, c_1; c_2) \stackrel{\text{def}}{=} \operatorname{svc}(P, c_1) \cup \operatorname{svc}(\operatorname{asp}(P, c_1), c_2)
$$
\n
$$
\operatorname{svc}(P, \text{if (b) } c_0 \text{ else } c_1) \stackrel{\text{def}}{=} \operatorname{svc}(P \land b, c_0) \cup \operatorname{svc}(P \land \neg b, c_1)
$$
\n
$$
\operatorname{svc}(P, \text{/** } \{q\} * \text{/} \stackrel{\text{def}}{=} \{P \longrightarrow q\}
$$
\n
$$
\operatorname{svc}(P, \text{while (b) } \text{/**} \text{ inv } i * \text{/} c) \stackrel{\text{def}}{=} \operatorname{svc}(i \land b, c) \cup \{P \longrightarrow i\} \cup \{\operatorname{asp}(i \land b, c) \longrightarrow i\}
$$

$$
\mathsf{svc}(\{P\} \ c \{Q\}) \stackrel{\text{\tiny def}}{=} \{ \mathsf{asp}(P, c) \longrightarrow Q \} \cup \mathsf{svc}(P, c)
$$

[Korrekte Software](#page-0-0) 22 [38]

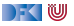

### **Beispiel: Fakultät**

 $1 / / \{0 \le n\}$  $2$  p= 1;  $3 \quad c= 1$  ; 4 **while**  $(c \le n)$  //\*\* inv  $\{p = (c-1)! \wedge c - 1 \le n\};$  \*/ 5  $p = p * c$ ;  $\begin{array}{cc} 6 & c = c + 1; \\ 7 & \end{array}$ 7 } 8  $//$  { $p = n!$ }

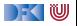

Notation:  $a_{5p}$  = Stärkste Nachbedingung nach Zeile x.

```
1 // \{0 \le n\}2 p= 1:
    //
    //
3 \quad c = 1 :
    //
    //
4 while (c \le n) //** inv \{p = (c-1)! \wedge c - 1 \le n\}; */ {
5 p = p * c;
     //
6 c = c + 1;
     //
7 }
    //
8 // {p = n!}
```
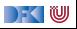

Notation:  $a_{5p}$  = Stärkste Nachbedingung nach Zeile x.

```
1 // \{0 \le n\}2 p= 1 ;
  // {∃V. 0 ≤ n[V/p] ∧ p = (1[V/p])}
    //
3 \text{ } c = 1 ;
    //
    //
4 while (c \le n) //** inv \{p = (c-1)! \wedge c - 1 \le n\}; */ {
5 p = p * c;
     //
6 c = c + 1;
     //
7 \frac{1}{2}//
8 // {p = n!}
```
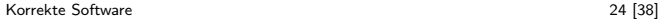

) - (U

Notation:  $a_{5p}$  = Stärkste Nachbedingung nach Zeile x.

```
1 // \{0 \le n\}2 p= 1 ;
  // {∃V. 0 ≤ n[V/p] ∧ p = (1[V/p])}
  // {0 \le n \land p = 1}3 \text{ } c = 1 ;
    //
    //
4 while (c \le n) //** inv \{p = (c-1)! \wedge c - 1 \le n\}; */ {
5 p = p * c;
     //
6 c = c + 1;
     //
7 \frac{1}{2}//
8 // {p = n!}
```
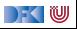

Notation:  $a_{5p}$  = Stärkste Nachbedingung nach Zeile x.

```
1 // \{0 \le n\}2 p= 1:
   // {∃V. 0 ≤ n[V/p] ∧ p = (1[V/p])}
   // {0 < n \land p = 1}3 \text{ } c = 1 ;
   1/ {∃V. (0 ≤ n \land p = 1)[V/c] \land c = (1[V/c])}
    //
4 while (c \le n) //** inv \{p = (c-1)! \wedge c - 1 \le n\}; */\{5 p = p * c;
     //
6 c = c + 1;
     //
7 \frac{1}{2}//
8 // {p = n!}
```
DFK U

Notation:  $a s p_{\gamma} =$  Stärkste Nachbedingung nach Zeile x.

1 // {0 \n2 p = 1;  
\n// {3V. 0 \n5 n[V/p] 
$$
\land
$$
 p = (1[V/p])}  
\n// {0 \n6 n / p = 1}  
\n3 c = 1;  
\n// {3V. (0 \n6 n / p = 1)[V/c]  $\land$  c = (1[V/c])}  
\n// {0 \n6 n / p = 1  $\land$  c = 1}  
\n14 while (c <= n) // \*\* inv {p = (c - 1)!  $\land$  c - 1 \n6 n / p = p \* c;  
\n// // 6 c = c + 1;  
\n// // {p = n!}  
\nVC<sub>1</sub> = { $asp_3 \implies p = (c - 1)!\land c - 1 \leq n$ }

[Korrekte Software](#page-0-0) 24 [38]

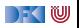

Notation:  $a s p_x =$  Stärkste Nachbedingung nach Zeile x.

1 // {0 ≤ n} 2 p= 1 ; // {∃V*.* 0 ≤ n[V*/*p] ∧ p = (1[V*/*p])} // {0 ≤ n ∧ p = 1} 3 c= 1 ; // {∃V*.*(0 ≤ n ∧ p = 1)[V*/*c] ∧ c = (1[V*/*c])} // {0 ≤ n ∧ p = 1 ∧ c = 1} 4 **whil e** ( c <= n ) //\*\* inv {p = (c − 1)! ∧ c − 1 ≤ n}; \*/ { 5 p = p ∗ c ; // 6 c = c + 1 ; // 7 } // {¬(c ≤ n) ∧ p = (c − 1)! ∧ c − 1 ≤ n} 8 // {p = n!} VC<sup>1</sup> = {asp<sup>3</sup> =⇒ p = (c − 1)! ∧ c − 1 ≤ n}

[Korrekte Software](#page-0-0) 24 [38]

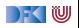

```
1 // \{0 \le n\}2 p= 1;
   // {0 \le n \land p = 1}3 \quad c = 1 :
   // {0 \le n \land p = 1 \land c = 1}4 while (c \le n) /** inv p = (c-1)! \land c-1 \le n; */ \{
5 p = p * c;
     //
     //
     //
    c = c + 1;
     //
     //
     //
     }
   // {¬(c < n) ∧ p = (c - 1)! ∧ c - 1 < n}8 // {p = n!}
```
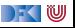

```
1 // \{0 \le n\}2 p= 1 :
   // {0 \le n \land p = 1}3 \quad c = 1 :
   // {0 \le n \land p = 1 \land c = 1}4 while (c \le n) /** inv p = (c-1)! \land c-1 \le n; * \land \{5 p = p * c;
     / \{ \exists V_1 . (p = (c - 1)! \land (c - 1) \le n \land c \le n) [V_1/p] \land p = (p \cdot c) [V_1/p] \}//
      //
     c = c + 1:
      //
      //
      //
      }
   // {¬(c < n) ∧ p = (c - 1)! ∧ c - 1 < n}8 // {p = n!}
```
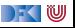

1 // 
$$
\{0 \le n\}
$$
  
\n2 p= 1;  
\n//  $\{0 \le n \land p = 1\}$   
\n3 c= 1;  
\n//  $\{0 \le n \land p = 1 \land c = 1\}$   
\n4 while  $(c \le n) \nless |m| \times |m| \quad p = (c-1)! \land c-1 \le n; * \land \backslash \{0\} \mid p = p * c; \n //  $\exists V_1.(p = (c-1)! \land (c-1) \le n \land c \le n) [V_1/p] \land p = (p \cdot c) [V_1/p] \n //  $\{ \exists V_1.(V_1 = (c-1)! \land (c-1) \le n \land c \le n) \land p = (V_1 \cdot c) \} \n //   
\n//   
\n//   
\n//   
\n}   
\n+1;   
\n+2;   
\n+3;   
\n+4;   
\n+5;   
\n+6;   
\n+7;   
\n+8;   
\n+9;   
\n+1;   
\n+1;   
\n+1;   
\n+2;   
\n+3;   
\n+4;   
\n+5;   
\n+7;   
\n+8;   
\n+9;   
\n+1;   
\n+1;   
\n+2;   
\n+1;   
\n+2;   
\n+3;   
\n+4;   
\n+5;   
\n+7;   
\n+8;   
\n+9;   
\n+1;   
\n+1;   
\n+1;   
\n+1;   
\n+1;   
\n+1;   
\n+1;   
\n+1;   
\n+1;   
\n+1;   
\n+1;   
\n+1;   
\n+1;   
\n+1;   
\n+1;   
\n+1;   
\n+1;   
\n+1;   
\n+1;   
\n+1;   
\n+1;   
\n+1;   
\n+1;   
\n+1;   
\n+1;   
\n+1;   
\n+1;   
\n+1;   
\n+1;   
\n+1;   
\n+1;   
\n+1;   
\n+1;   
\n+1;   
\n+1;   
\n+1;   
\n+1;   
\n+1;   
\n+1;   
\$$$ 

 $\blacksquare$ 

 $1 / / \{0 \le n\}$  $2$   $p= 1$ : //  ${0 \le n \land p = 1}$  $3 \quad c = 1$  : //  ${0 \le n \land p = 1 \land c = 1}$ 4 **while**  $(c \le n)$  /\*\* **inv**  $p = (c-1)! \land c-1 \le n$ ; \*/ \{  $5$   $p = p * c$ ;  $/$  {∃ $V_1$ , (p = (c − 1)!  $\wedge$  (c − 1)  $\leq$  n  $\wedge$  c  $\leq$  n)[ $V_1$ /p]  $\wedge$  p = (p · c)[ $V_1$ /p]} //  $\exists V_1. (V_1 = (c - 1)! \land (c - 1) \le n \land c \le n) \land p = (V_1 \cdot c)$ } //  $\{c-1 \le n \wedge c \le n \wedge p = (c-1)! \cdot c\}$ 6  $c = c + 1$ : // // // } //  ${¬(c < n) ∧ p = (c - 1)! ∧ c - 1 < n}$ 8  $// {p = n!}$ 

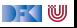

1 // 
$$
\{0 \le n\}
$$
  
\n2 p= 1;  
\n//  $\{0 \le n \land p = 1\}$   
\n3 c= 1;  
\n//  $\{0 \le n \land p = 1 \land c = 1\}$   
\n4 while  $(c \le n) \nmid ** inv p = (c-1)! \land c-1 \le n; */ \quad \{\nmid p = p * c; \nmid \{ \exists V_1. (p = (c-1)! \land (c-1) \le n \land c \le n) [V_1/p] \land p = (p \cdot c) [V_1/p] \}\n\n//  $\{ \exists V_1. (V_1 = (c-1)! \land (c-1) \le n \land c \le n) \land p = (V_1 \cdot c) \}$ \n//  $\{c-1 \le n \land c \le n \land p = (c-1)! \cdot c \}$   
\n6 c = c + 1;  
\n//  $\{ \exists V_2. (c-1 \le n \land c \le n \land p = (c-1)! \cdot c) [V_2/c] \land c = (c+1) [V_2/c] \}$   
\n//  
\n//  
\n}  
\n  
\n8 //  $\{p = n!\}$$ 

 $\Gamma$  , we set

1 // 
$$
\{0 \le n\}
$$
  
\n2 p= 1;  
\n//  $\{0 \le n \land p = 1\}$   
\n3 c= 1;  
\n//  $\{0 \le n \land p = 1 \land c = 1\}$   
\n4 while  $(c \le n) \nmid ** inv p = (c-1)! \land c-1 \le n; */ \quad \{\}$   
\n5 p = p \* c;  
\n//  $\{\exists V_1. (p = (c-1)! \land (c-1) \le n \land c \le n) [V_1/p] \land p = (p \cdot c) [V_1/p] \}$   
\n//  $\{\exists V_1. (V_1 = (c-1)! \land (c-1) \le n \land c \le n) \land p = (V_1 \cdot c) \}$   
\n//  $\{c-1 \le n \land c \le n \land p = (c-1)! \cdot c\}$   
\n6 c = c + 1;  
\n//  $\{\exists V_2. (c-1 \le n \land c \le n \land p = (c-1)! \cdot c) [V_2/c] \land c = (c+1) [V_2/c] \}$   
\n//  $\{\exists V_2. (V_2 - 1 \le n \land V_2 \le n \land p = (V_2 - 1)! \cdot V_2) \land c = (V_2 + 1) \}$   
\n//  $\{\neg(c \le n) \land p = (c-1)! \land c-1 \le n\}$   
\n8 //  $\{p = n!\}$ 

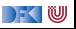

 $1 / / \{0 \le n\}$  $2$   $p= 1$  : //  ${0 \le n \land p = 1}$  $3 \quad c = 1$  : //  ${0 \le n \land p = 1 \land c = 1}$ 4 **while**  $(c \le n)$  /\*\* **inv**  $p = (c-1)! \land c-1 \le n$ ; \*/ \{  $5$   $p = p * c$ ;  $/$  {∃ $V_1$ , (p = (c − 1)!  $\wedge$  (c − 1)  $\leq n \wedge c \leq n$ ][ $V_1/p$ ]  $\wedge$  p = (p · c)[ $V_1/p$ ]} //  $\exists V_1. (V_1 = (c - 1)! \land (c - 1) \le n \land c \le n) \land p = (V_1 \cdot c)$ } //  $\{c-1 \le n \wedge c \le n \wedge p = (c-1)! \cdot c\}$ 6  $c = c + 1$ :  $/$ /  $\{\exists V_2$ .(c − 1 ≤ n  $\land$  c ≤ n  $\land$  p = (c − 1)! · c)[V<sub>2</sub>/c]  $\land$  c = (c + 1)[V<sub>2</sub>/c]} //  $\exists V_2$ .( $V_2 - 1 \le n \land V_2 \le n \land p = (V_2 - 1)! \cdot V_2$ )  $\land c = (V_2 + 1)!$ //  ${c - 2 \le n \land c - 1 \le n \land p = (c - 2)! \cdot (c - 1)}$  $\overline{7}$ //  ${¬(c < n) ∧ p = (c - 1)! ∧ c - 1 < n}$ 8  $// {p = n!}$ 

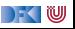

## **Beispiel: Fakultät, Verifikationsbedingungen**

Notation:  $svc_x =$  in Zeile x generierte Verifikationsbedingung

1 // {0 \n2 p = 1;  
\n// 
$$
svc_2 = \emptyset
$$
  
\n $c = 1$ ;  
\n//  $svc_3 = \emptyset$   
\n4 while (c  $\leq n$ ) // \*\* inv {p = (c - 1)!  $\land$  c - 1  $\leq n$ }; \*/ {  
\n5 p = p \* c;  
\n//  $svc_5 = \emptyset$   
\n6 c = c + 1;  
\n//  $svc_6 = \emptyset$   
\n7 }\n//  $svc_4 = \{asp_3 \implies (p = (c - 1)! \land c - 1 \leq n),$   
\n//  $asp_6 \implies (p = (c - 1)! \land c - 1 \leq n)$ }  
\n//  $l$   
\n $l$   
\n $l$   
\n $l$   
\n $l$   
\n $l$   
\n $l$   
\n $l$   
\n $l$   
\n $l$   
\n $l$   
\n $l$   
\n $l$   
\n $l$   
\n $l$   
\n $l$   
\n $l$   
\n $l$   
\n $l$   
\n $l$   
\n $l$   
\n $l$   
\n $l$   
\n $l$   
\n $l$   
\n $l$   
\n $l$   
\n $l$   
\n $l$   
\n $l$   
\n $l$   
\n $l$   
\n $l$   
\n $l$   
\n $l$   
\n $l$   
\n $l$   
\n $l$   
\n $l$   
\n $l$   
\n $l$   
\n $l$   
\n $l$   
\n $l$   
\n $l$   
\n $l$   
\n $l$   
\n $l$   
\n $l$   
\n $l$   
\n $l$   
\

## **Beispiel: Fakultät, Verifikationsbedingungen**

Notation:  $svc_x =$  in Zeile x generierte Verifikationsbedingung

1 // 
$$
\{0 \le n\}
$$
  
\n2 p= 1;  
\n//  $svc_2 = \emptyset$   
\n $c= 1$ ;  
\n//  $svc_3 = \emptyset$   
\n4 while  $(c \le n) //** inv {p = (c - 1)! \land c - 1 \le n}; */ {\n5 p = p * c;\n//  $svc_5 = \emptyset$   
\n6 c = c + 1;  
\n//  $svc_6 = \emptyset$   
\n7 }\n//  $sc_4 = \{asp_3 \implies (p = (c - 1)! \land c - 1 \le n),$   
\n//  $asp_6 \implies (p = (c - 1)! \land c - 1 \le n) \}$   
\n//  $sc_4 = \{(0 \le n \land p = 1 \land c = 1) \implies (p = (c - 1)! \land c - 1 \le n),$   
\n//  $(c - 2 \le n \land c - 1 \le n \land p = (c - 2)! \cdot (c - 1))$   
\n//  $\{8 \land \{4 \} \ne n!\}$   
\n26 [38]$ 

IW

#### **Schließlich zu zeigen**

$$
svc_8 = \{ \{ \text{asp}_8 \Longrightarrow p = n! \} \cup svc_4
$$
  
= \{ (p = (c - 1)! \land c - 1 \le n \&c \neg(c \le n)) \Longrightarrow p = n! \},  
(0 \le n \land p = 1 \land c = 1) \Longrightarrow (p = (c - 1)! \land c - 1 \le n),  
(c - 2 \le n \land c - 1 \le n \land p = (c - 2)! \cdot (c - 1))  

$$
\Longrightarrow (p = (c - 1)! \land c - 1 \le n) \}
$$
  

$$
\leadsto \{ \text{true} \}
$$

[Korrekte Software](#page-0-0) 27 [38]

 $\rightarrow$  (  $\blacksquare$ 

### **Arbeitsblatt 10.4: Jetzt seid ihr dran!**

Berechnet die stärkste Nachbedingung und Verifikationsbedingungen für die ganzzahlige Division:

```
1 /∗∗ {0 ≤ a} ∗/
2 \r = a:
3 \text{ q} = 0;
4 whil e ( b <= r ) /∗∗ inv { a == b∗q+r ∧ 0 <= r } ∗/ {
5 \t = r-b ;
\begin{matrix} 6 & q= q+1; \\ 7 & 8 \end{matrix}7 }
8 /∗∗ { a == b∗q+ r ∧ 0 ≤ r ∧ r < b } ∗/
```
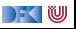

```
1/6 {0 < n}
 2 \quad i = 0 ;
 \frac{3}{4}\begin{array}{cc} 4 & // \\ 5 & r = \end{array}r= 0 ;
 6<br>7<br>8
      while ( i != n )
 8 /∗∗ inv (∀j. 0≤ j < i →a[j]≤ a[r])∧ 0≤ r< n */ {<br>9 if (a[r] < a[i]) {
9 if (a [r] < a[i]) {<br>10 r= i:
         r = i ;
11 }
12 else {<br>13 }
          13 }
14 i = i + 1;15 }
1617 // \{(\forall j. 0 \leq j < n \rightarrow a[j] \leq a[r]) \land 0 \leq r < n\}
```
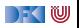

```
1/ {0 < n}
 2 \quad i = 0 ;
 3 \frac{1}{4} \frac{1}{6} \frac{1}{6} (0 < n)[l_0/i] \wedge i = 0[l_0/i]\begin{array}{cc} 4 & // \\ 5 & r = \end{array}r = 0 ;
 6<br>7<br>8
      while ( i != n )
 8 /∗∗ inv (∀j. 0≤ j < i →a[j]≤ a[r])∧ 0≤ r< n */ {<br>9 if (a[r] < a[i]) {
9 if (a [r] < a[i]) {<br>10 r= i:
             r = i :
11 }
12 else {<br>13 }
           \}14 i = i + 1;15 }
1617 // {(\forall i. 0 \le i \le n \rightarrow a[i] \le a[r]) \land 0 \le r \le n}
```
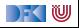

```
1/ {0 < n}
2 \quad i = 0 ;
 3 // \{\exists I_0.(0 < n)[I_0/i] \wedge i = 0[I_0/i]\}4 \frac{1}{6} {0 < n \ i = 0}<br>5 r= 0;
    r= 0 ;
6<br>7<br>8
     while ( i != n )
 8 /∗∗ inv (∀j. 0≤ j < i →a[j]≤ a[r])∧ 0≤ r< n */ {<br>9 if (a[r] < a[i]) {
9 if (a [r] < a[i]) {<br>10 r= i:
            r = i :
11 }
12 else {<br>13 }
          \}14 i = i + 1;15 }
1617 // {(\forall i. 0 \le i \le n \rightarrow a[i] \le a[r]) \land 0 \le r \le n}
```
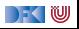

```
1/ {0 < n}
2 \quad i = 0 ;
 3 // \{\exists I_0.(0 < n)[I_0/i] \wedge i = 0[I_0/i]\}4 // {0 < n \land i = 0}5 \t r = 0 ;
 6 // \{0 < n \wedge i = 0 \wedge r = 0\}7 while (i!= n)<br>8 /** inv (∀j
 8 /∗∗ inv (∀j. 0≤ j < i →a[j]≤ a[r])∧ 0≤ r< n */ {<br>9 if (a[r] < a[i]) {
      if (a[r] < a[i]) {
10 \t r = i :11 }
12 else {<br>13 }
         13 }
14 i = i + 1;15 }
1617 // {(\forall i. 0 \le i \le n \rightarrow a[i] \le a[r]) \land 0 \le r \le n}
```
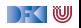

```
1/ {0 < n}
 2 \quad i = 0 ;
 3 // \{\exists I_0.(0 < n)[I_0/i] \wedge i = 0[I_0/i]\}4 // {0 < n \land i = 0}5 \t r = 0 ;
 6 // {0 < n \land i = 0 \land r = 0}\begin{array}{cc} 7 & \textbf{while} & (i != n) \\ 8 & \textcolor{blue}{\end{array}<br>
\begin{array}{cc} 8 & \textcolor{blue}{\end{array}}8 /∗* inv (\forall j \cdot 0 \le j < i \rightarrow a[j] \le a[r]) \wedge 0 \le r < n * / \{9 \} if (a[r] < a[i]) \{if (a[r] < a[i]) {
10 \t r = i :11 }
12 else {<br>13 }
            13 }
14 i = i + 1;
15 }
16 // \{\forall i.0 \leq i \leq i \longrightarrow a[i] \leq a[r]\}\wedge 0 \leq r \leq n \wedge \neg(i \neq n)\}17 // {(\forall i. 0 \le i \le n \rightarrow a[i] \le a[r]) \land 0 \le r \le n}
```
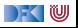

```
1 while (i != n)<br>2 /** inv (\forall i)2 /∗∗ inv (∀j. 0≤ j < i →a[j]≤ a[r])∧ 0≤ r< n ∗/ {<br>3 if (a[r] < a[i]) {
 3 if (a [r] < a [i]) {<br>4 // {(\forall j. 0 \le j < i \rightarrow i<br>5 r= i;
        4 // {(∀j.0 ≤ j < i −→ a[j] ≤ a[r]) ∧ 0 ≤ r < n ∧ a[r] < a[i]}
             r = i ;
 \, 6 \,7 //
  8 }
         else {
1011 }
1213 i = i + 1;14 //
15 }
```
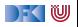

```
1 while (i != n)<br>2 /** inv (\forall i)2 /∗∗ inv (∀j. 0≤ j < i →a[j]≤ a[r])∧ 0≤ r< n ∗/ {<br>3 if (a[r] < a[i]) {
 3 if (a [r] < a [i]) {<br>4 // {(\forall j. 0 \le j < i \rightarrow i<br>5 r= i;
        4 // {(∀j.0 ≤ j < i −→ a[j] ≤ a[r]) ∧ 0 ≤ r < n ∧ a[r] < a[i]}
             r = i ;
 \, 6 \,7 //
  8 }
         else {
1011 }
1213 i = i + 1;14 //
15 }
```
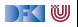

```
1 while (i != n)<br>2 /** inv (\forall i)2 /∗∗ inv (∀j. 0≤ j < i →a[j]≤ a[r])∧ 0≤ r< n ∗/ {<br>3 if (a[r] < a[i]) {
 3 if (a[r] < a[i]) {<br>4 // {(\forall j. 0 \le j < i \rightarrow i<br>5 r= i;
        4 // {(∀j.0 ≤ j < i −→ a[j] ≤ a[r]) ∧ 0 ≤ r < n ∧ a[r] < a[i]}
            r = i ;
 \, 6 \,7 //
  8 }
         else {
1011 }
1213 i = i + 1;14 //
15 }
```
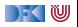

```
1 while (i != n)<br>2 /** inv (\forall i)2 /∗∗ inv (∀j. 0≤ j < i →a[j]≤ a[r])∧ 0≤ r< n ∗/ {<br>3 if (a[r] < a[i]) {
 3 if (a[r] < a[i]) {<br>4 // {(\forall j. 0 \le j < i \rightarrow i<br>5 r= i;
        4 // {(∀j.0 ≤ j < i −→ a[j] ≤ a[r]) ∧ 0 ≤ r < n ∧ a[r] < a[i]}
            r = i ;
 \, 6 \,7 //
  8 }
         else {
1011 }
1213 i = i + 1;14 //
15 }
```
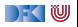

```
1 while (i != n)<br>2 /** inv (\forall i)2 /∗∗ inv (∀j. 0≤ j < i →a[j]≤ a[r])∧ 0≤ r< n ∗/ {<br>3 if (a[r] < a[i]) {
 3 if (a[r] < a[i]) {<br>4 // {(\forall j. 0 \le j < i \rightarrow i<br>5 r= i;
        4 // {(∀j.0 ≤ j < i −→ a[j] ≤ a[r]) ∧ 0 ≤ r < n ∧ a[r] < a[i]}
            r = i ;
 \, 6 \,7 //
  8 }
         else {
1011 }
1213 i = i + 1;14 //
15 }
```
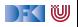

```
1 while (i != n)<br>2 /** inv (\forall i)2 /∗∗ inv (∀j. 0≤ j < i →a[j]≤ a[r])∧ 0≤ r< n ∗/ {<br>3 if (a[r] < a[i]) {
 3 if \left( a[r] < a[i] \right) {<br>4 // {\left( \forall j. 0 \leq j \leq i \rightarrow a \right)4 // \{(\forall j.0 \leq j < i \rightarrow a[j] \leq a[r]) \land 0 \leq r < n \land a[r] < a[i]\}<br>5 r = i;
               r = i :
 6 // \{\exists R_0.((\forall j.0 \leq j < i \rightarrow a[j]) \leq a[r]) \wedge 0 \leq r < n \wedge a[r] < a[i])[R_0/r] \wedge r = i[R_0/r]\}7 //
  8 }
 9 e l s e {
1011 }
1213 i = i + 1;14 //
15 }
```
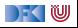

```
1 while (i != n)<br>2 /** inv (\forall i)\frac{1}{x^*} inv (\forall i. 0 \le i \le i \rightarrow a[i] \le a[r]) \wedge 0 \le r \le n \ne \frac{1}{x}3 if (a[r] < a[i]) {
 4 // {(∀j.0 ≤ j < i −→ a[j] ≤ a[r]) ∧ 0 ≤ r < n ∧ a[r] < a[i]}
              r = i :
 6 // \{\exists R_0.((\forall j.0 \leq j < i \rightarrow a[j]) \leq a[r]) \wedge 0 \leq r < n \wedge a[r] < a[i]) [R_0/r] \wedge r = i[R_0/r] \}7 // {∃R0.(∀j.0 ≤ j < i −→ a[j] ≤ a[R0]) ∧ 0 ≤ R0 < n ∧ a[R0] < a[i] ∧ r = i}
 \begin{bmatrix} 7 \\ 8 \\ 9 \end{bmatrix}else {
1011 }
12 //
13 i = i + 1;
14 //
15 }
```
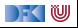

```
1 while (i != n)<br>2 /** inv (\forall i)/** inv (∀j. 0< j < i →a[j]< a[r]) ∧ 0< r< n */ {
 3 if (a[r] < a[i]) {
 4 // \{(\forall i.0 \leq i \leq i \rightarrow a[i] \leq a[r]) \wedge 0 \leq r \leq n \wedge a[r] \leq a[i]\}5 \qquad r = i :
 6 // {∃R0.((∀j.0 ≤ j < i −→ a[j] ≤ a[r]) ∧ 0 ≤ r < n ∧ a[r] < a[i])[R0/r] ∧ r = i[R0/r]}
           7 // {∃R0.(∀j.0 ≤ j < i −→ a[j] ≤ a[R0]) ∧ 0 ≤ R0 < n ∧ a[R0] < a[i] ∧ r = i}
 8 }
 9 else {
10 // \{(\forall j.0 \leq j < i \rightarrow a[j] \leq a[r]) \land 0 \leq r < n \land \neg(a[r] < a[i])\}11 }
12 //
13 i = i + 1;
14 //
15 }
```
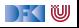

```
1 while (i != n)2 /** inv (\forall j. 0 \le j \le i \rightarrow a[j] \le a[r]) \wedge 0 \le r \le n \ne f3 if \left( \text{a}[r] < \text{a}[i] \right) {
  4 // \{(\forall i.0 \leq i \leq i \rightarrow a[i] \leq a[r]) \wedge 0 \leq r \leq n \wedge a[r] \leq a[i]\}5 r= i;<br>6 // \{\exists R6 // \{\exists R_0.((\forall j.0 \leq j < i \rightarrow a[j] \leq a[r]) \land 0 \leq r < n \land a[r] < a[i])[R_0/r] \land r = i[R_0/r]\}<br>7 // \{\exists R_0.(\forall i.0 \leq i < i \rightarrow a[i] \leq a[R_0]) \land 0 \leq R_0 < n \land a[R_0] < a[i] \land r = i\}7/ {∃R<sub>0</sub>.(∀j.0 < j < j → a[j] < a[R<sub>0</sub>]) \land 0 < R<sub>0</sub> < n \land a[R<sub>0</sub>] < a[j] \land r = i}
 8<br>9
            e lse {
10 // \{(\forall i.0 \leq i \leq i \rightarrow a[i] \leq a[r]) \land 0 \leq r \leq n \land \neg(a[r] \leq a[i])\}11 }
12 // {(∃R0.(∀j.0 ≤ j < i −→ a[j] ≤ a[R0]) ∧ 0 ≤ R0 < n ∧ a[R0] < a[i] ∧ r = i)
}
                    ∨((∀j.0 ≤ j < i −→ a[j] ≤ a[r]) ∧ 0 ≤ r < n ∧ a[i] ≤ a[r])
13 i = i + 1:
14 //
15 }
```
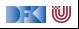
```
1 while ( i != n )
 2 /** inv (∀j. 0< j < i \rightarrowa [j | < a [ r ]) \land 0 < r < n */ {
  3 if (a[r] < a[i]) {
  4 // {(∀j.0 ≤ j < i −→ a[j] ≤ a[r]) ∧ 0 ≤ r < n ∧ a[r] < a[i]}
               r = i :
 6 // \{\exists R_0.((\forall j.0 \leq j < i \longrightarrow a[j] \leq a[r]) \land 0 \leq r < n \land a[r] < a[i])[R_0/r] \land r = i[R_0/r]\}<br>7 // \{\exists R_0.(\forall i.0 \leq i < i \longrightarrow a[i] \leq a[R_0]) \land 0 \leq R_0 < n \land a[R_0] < a[i] \land r = i\}7/ \exists R_0.(\forall i.0 \leq i \leq i \longrightarrow a[i] \leq a[R_0]) \wedge 0 \leq R_0 \leq n \wedge a[R_0] \leq a[i] \wedge r = i8 }
 9 else {
10 // \{(\forall i.0 \leq i \leq i \rightarrow a[i] \leq a[r]) \land 0 \leq r \leq n \land \neg(a[r] \leq a[i])\}11 }
12 // {(∃R0.(∀j.0 ≤ j < i −→ a[j] ≤ a[R0]) ∧ 0 ≤ R0 < n ∧ a[R0] < a[i] ∧ r = i)
}
                   ∨((∀j.0 ≤ j < i −→ a[j] ≤ a[r]) ∧ 0 ≤ r < n ∧ a[i] ≤ a[r])
13 i = i + 1;
14 // \{ \exists h.((\exists R_0.(\forall j.0 \leq j < h_0 \rightarrow a[j] \leq a[R_0]) \land 0 \leq R_0 < n \land a[R_0] < a[b] \land r = l_0) \}\vee ((\forall i.0 \le i \le l_0 \rightarrow a[i] \le a[r]) \wedge 0 \le r \le n \wedge a[l_0] \le a[r]) \wedge i = l_0 + 115 }
```
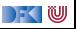

# **Verifikationsbedingungen**

- 1 0  $\lt n \wedge i = 0 \wedge r = 0 \longrightarrow (\forall i.0 \leq i \leq i \longrightarrow a[i] \leq a[r]) \wedge 0 \leq r \leq n$
- 2  $(\forall i.0 \leq i \leq j \rightarrow a[i] \leq a[r]) \wedge 0 \leq r \leq n \wedge \neg(i \neq n) \rightarrow (\forall i.0 \leq i \leq n$ −→ a[j] ≤ a[r]) ∧ 0 ≤ r *<* n
- 3  $(\exists k_0.((\exists R_0.(\forall i.0 \leq j \leq l_0 \rightarrow a[i] \leq a[R_0])) \wedge 0 \leq R_0 \leq n \wedge a[R_0] \leq a[I_0] \wedge r = I_0)$ ∨ ((∀j*.*0 ≤ j *<* I<sup>0</sup> −→ a[j] ≤ a[r]) ∧ 0 ≤ r *<* n ∧ a[I0] ≤ a[r])) ∧ i = I<sup>0</sup> + 1) −→ (∀j*.*0 ≤ j *<* i −→ a[j] ≤ a[r]) ∧ 0 ≤ r *<* n

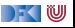

# **Weitere Vereinfachungsregeln**

Existenzquantoren und Disjunktionen können mit folgenden Regeln vereinfacht werden: 6 Der Gültigkeitsbereich des Existenzquantors kann verkleinert werden:

 $\blacktriangleright$  ( $\exists x.P \lor Q$ )  $\rightsquigarrow$  ( $\exists x.P$ )  $\lor$  ( $\exists x.Q$ )

7 Disjunktionen in der Prämisse ergeben eine Fallunterscheidung:

$$
\blacktriangleright A_1 \lor A_2 \longrightarrow B \leadsto A_1 \longrightarrow B, A_2 \longrightarrow B
$$

8 Konjunktion distributiert über Disjunktion:

$$
\blacktriangleright (A_1 \vee A_2) \wedge B \rightsquigarrow (A_1 \wedge B) \vee (A_2 \wedge B)
$$

**9** ... und andersherum:

$$
\blacktriangleright (A_1 \land A_2) \lor B \leadsto (A_1 \lor B) \land (A_2 \lor B)
$$

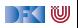

1.1 
$$
0 < n \land i = 0 \land r = 0 \rightarrow (\forall j. 0 \leq j < i \rightarrow a[j] \leq a[r])
$$
  
\n1.2  $0 < n \land i = 0 \land r = 0 \rightarrow 0 \leq r < n$   
\n2.1  $(\forall j. 0 \leq j < i \rightarrow a[j] \leq a[r]) \land 0 \leq r < n \land \neg(i \neq n) \rightarrow (\forall j. 0 \leq j < n \rightarrow a[j] \leq a[r])$   
\n2.2  $(\forall j. 0 \leq j < i \rightarrow a[j] \leq a[r]) \land 0 \leq r < n \land \neg(i \neq n) \rightarrow 0 \leq r < n$   
\n3.1  $(\exists l_0.(\exists R_0.(\forall j. 0 \leq j < l_0 \rightarrow a[j] \leq a[R_0]) \land 0 \leq R_0 < n \land a[R_0] < a[l_0] \land r = l_0) \land i = l_0 +$   
\n $\rightarrow (\forall j. 0 \leq j < i \rightarrow a[j] \leq a[r])$   
\n3.2  $(\exists l_0.(\forall j. 0 \leq j < l_0 \rightarrow a[j] \leq a[r]) \land 0 \leq r < n \land a[l_0] \leq a[r] \land i = l_0 + 1)$   
\n $\rightarrow (\forall j. 0 \leq j < i \rightarrow a[j] \leq a[r])$   
\n3.3  $(\exists l_0.(\exists R_0.(\forall j. 0 \leq j < l_0 \rightarrow a[j] \leq a[R_0]) \land 0 \leq R_0 < n \land a[R_0] < a[l_0] \land r = l_0) \land i = l_0 +$   
\n $\rightarrow 0 \leq r < n$   
\n3.4  $(\exists l_0.(\forall j. 0 \leq j < l_0 \rightarrow a[j] \leq a[r]) \land 0 \leq r < n \land a[l_0] \leq a[r] \land i = l_0 + 1)$ 

 $\rightarrow$  0  $\leq$  r  $\leq$  n

1.1 
$$
0 < n \land i = 0 \land r = 0 \rightarrow (\forall j. 0 \leq j < i \rightarrow a[j] \leq a[r])
$$
  
\n1.2  $0 < n \land i = 0 \land r = 0 \rightarrow 0 \leq r < n$   
\n2.1  $(\forall j. 0 \leq j < i \rightarrow a[j] \leq a[r]) \land 0 \leq r < n \land \neg(i \neq n) \rightarrow (\forall j. 0 \leq j < n \rightarrow a[j] \leq a[r])$   
\n2.2  $(\forall j. 0 \leq j < i \rightarrow a[j] \leq a[r]) \land 0 \leq r < n \land \neg(i \neq n) \rightarrow 0 \leq r < n$   
\n3.1  $(\exists R_0.((\forall j. 0 \leq j < r \rightarrow a[j] \leq a[R_0]) \land 0 \leq R_0 < n \land a[R_0] < a[r]) \land i = r + 1)$   
\n $\rightarrow (\forall j. 0 \leq j < i \rightarrow a[j] \leq a[r])$   
\n3.2  $(\exists I_0.(\forall j. 0 \leq j < I_0 \rightarrow a[j] \leq a[r]) \land 0 \leq r < n \land a[I_0] \leq a[r] \land i = I_0 + 1)$   
\n $\rightarrow (\forall j. 0 \leq j < i \rightarrow a[j] \leq a[r])$   
\n3.3  $(\exists R_0.(\forall j. 0 \leq j < r \rightarrow a[j] \leq a[R_0]) \land 0 \leq R_0 < n \land a[R_0] < a[r]) \land i = r + 1$   
\n $\rightarrow 0 \leq r < n$   
\n3.4  $(\exists I_0.(\forall j. 0 \leq j < I_0 \rightarrow a[j] \leq a[r]) \land 0 \leq r < n \land a[I_0] \leq a[r] \land i = I_0 + 1)$   
\n $\rightarrow 0 < r < n$   
\n3.6  $(\exists I_0.(\forall j. 0 \leq j < I_0 \rightarrow a[j] \leq a[r]) \land 0 \leq r < n \land a[I_0] \leq a[r] \land i = I_0 + 1)$   
\n $\rightarrow 0 < r < n$ 

[Korrekte Software](#page-0-0) 33 [38]

1.1 
$$
0 < n \land i = 0 \land r = 0 \longrightarrow (\forall j.0 \leq j < i \longrightarrow a[j] \leq a[r]) \land
$$
  
\n1.2  $0 < n \land i = 0 \land r = 0 \longrightarrow 0 \leq r < n \land$   
\n2.1  $(\forall j.0 \leq j < i \longrightarrow a[j] \leq a[r]) \land 0 \leq r < n \land \neg(i \neq n) \longrightarrow (\forall j.0 \leq j < n \longrightarrow a[j] \leq a[r])$   
\n2.2  $(\forall j.0 \leq j < i \longrightarrow a[j] \leq a[r]) \land 0 \leq r < n \land \neg(i \neq n) \longrightarrow 0 \leq r < n$   
\n3.1  $(\exists R_0.((\forall j.0 \leq j < r \longrightarrow a[j] \leq a[R_0]) \land 0 \leq R_0 < n \land a[R_0] < a[r]) \land i = r + 1)$   
\n $\rightarrow (\forall j.0 \leq j < i \longrightarrow a[j] \leq a[r])$   
\n3.2  $(\exists I_0.(\forall j.0 \leq j < I_0 \longrightarrow a[j] \leq a[r]) \land 0 \leq r < n \land a[I_0] \leq a[r] \land i = I_0 + 1)$   
\n $\rightarrow (\forall j.0 \leq j < i \longrightarrow a[j] \leq a[r])$   
\n3.3  $(\exists R_0.(\forall j.0 \leq j < r \longrightarrow a[j] \leq a[R_0]) \land 0 \leq R_0 < n \land a[R_0] < a[r]) \land i = r + 1$   
\n $\rightarrow 0 \leq r < n$   
\n3.4  $(\exists I_0.(\forall j.0 \leq j < I_0 \longrightarrow a[j] \leq a[r]) \land 0 \leq r < n \land a[I_0] \leq a[r] \land i = I_0 + 1)$ 

 $\longrightarrow 0 \leq r \leq n$ 

1.1 
$$
0 < n \land i = 0 \land r = 0 \rightarrow (\forall j.0 \leq j < i \rightarrow a[j] \leq a[r]) \land
$$
  
\n1.2  $0 < n \land i = 0 \land r = 0 \rightarrow 0 \leq r < n \land$   
\n2.1  $(\forall j.0 \leq j < i \rightarrow a[j] \leq a[r]) \land 0 \leq r < n \land \neg(i \neq n) \rightarrow (\forall j.0 \leq j < n \rightarrow a[j] \leq a[r]) \land$   
\n2.2  $(\forall j.0 \leq j < i \rightarrow a[j] \leq a[r]) \land 0 \leq r < n \land \neg(i \neq n) \rightarrow 0 \leq r < n \land$   
\n3.1  $(\exists R_0.((\forall j.0 \leq j < r \rightarrow a[j] \leq a[R_0]) \land 0 \leq R_0 < n \land a[R_0] < a[r]) \land i = r + 1)$   
\n $\rightarrow (\forall j.0 \leq j < i \rightarrow a[j] \leq a[r])$   
\n3.2  $(\exists I_0.(\forall j.0 \leq j < I_0 \rightarrow a[j] \leq a[r]) \land 0 \leq r < n \land a[I_0] \leq a[r] \land i = I_0 + 1)$   
\n $\rightarrow (\forall j.0 \leq j < i \rightarrow a[j] \leq a[r])$   
\n3.3  $(\exists R_0.(\forall j.0 \leq j < r \rightarrow a[j] \leq a[r])$   
\n3.4  $(\exists I_0.(\forall j.0 \leq j < r \rightarrow a[j] \leq a[R_0]) \land 0 \leq R_0 < n \land a[R_0] < a[r]) \land i = r + 1$   
\n $\rightarrow 0 \leq r < n$   
\n3.4  $(\exists I_0.(\forall j.0 \leq j < I_0 \rightarrow a[j] \leq a[r]) \land 0 \leq r < n \land a[I_0] \leq a[r] \land i = I_0 + 1)$   
\n $\rightarrow 0 < r < n$ 

1.1 
$$
0 < n \land i = 0 \land r = 0 \rightarrow (\forall j.0 \leq j < i \rightarrow a[j] \leq a[r]) \land
$$
  
\n1.2  $0 < n \land i = 0 \land r = 0 \rightarrow 0 \leq r < n \land$   
\n2.1  $(\forall j.0 \leq j < i \rightarrow a[j] \leq a[r]) \land 0 \leq r < n \land \neg(i \neq n) \rightarrow (\forall j.0 \leq j < n \rightarrow a[j] \leq a[r]) \land$   
\n2.2  $(\forall j.0 \leq j < i \rightarrow a[j] \leq a[r]) \land 0 \leq r < n \land \neg(i \neq n) \rightarrow 0 \leq r < n \land$   
\n3.1  $(\exists R_0.((\forall j.0 \leq j < r \rightarrow a[j] \leq a[R_0]) \land 0 \leq R_0 < n \land a[R_0] < a[r]) \land i = r + 1)$   
\n $\rightarrow (\forall j.0 \leq j < i \rightarrow a[j] \leq a[r])$   
\n3.2  $(\exists I_0.(\forall j.0 \leq j < I_0 \rightarrow a[j] \leq a[r]) \land 0 \leq r < n \land a[I_0] \leq a[r] \land i = I_0 + 1)$   
\n $\rightarrow (\forall j.0 \leq j < i \rightarrow a[j] \leq a[r])$   
\n3.3  $(\exists R_0.(\forall j.0 \leq j < r \rightarrow a[j] \leq a[r])$   
\n3.4  $(\exists I_0.(\forall j.0 \leq j < r \rightarrow a[j] \leq a[R_0]) \land 0 \leq R_0 < n \land a[R_0] < a[r]) \land i = r + 1$   
\n $\rightarrow 0 \leq r < n$   
\n3.4  $(\exists I_0.(\forall j.0 \leq j < I_0 \rightarrow a[j] \leq a[r]) \land 0 \leq r < n \land a[I_0] \leq a[r] \land i = I_0 + 1)$   
\n $\rightarrow 0 \leq r < n$   
\n3.4  $(\exists I_0.(\forall j.0 \leq j < I_0 \rightarrow a[j] \leq a[r]) \land 0 \leq r < n \land a[I_0] \leq a[r] \land i = I_0 + 1)$ 

1.1 
$$
0 < n \land i = 0 \land r = 0 \longrightarrow (\forall j.0 \leq j < i \longrightarrow a[j] \leq a[r]) \land
$$
  
\n1.2  $0 < n \land i = 0 \land r = 0 \longrightarrow 0 \leq r < n \land$   
\n2.1  $(\forall j.0 \leq j < i \longrightarrow a[j] \leq a[r]) \land 0 \leq r < n \land \neg(i \neq n) \longrightarrow (\forall j.0 \leq j < n \longrightarrow a[j] \leq a[r]) \land$   
\n2.2  $(\forall j.0 \leq j < i \longrightarrow a[j] \leq a[r]) \land 0 \leq r < n \land \neg(i \neq n) \longrightarrow 0 \leq r < n \land$   
\n3.1  $(\exists R_0.((\forall j.0 \leq j < r \longrightarrow a[j] \leq a[R_0]) \land 0 \leq R_0 < n \land a[R_0] < a[r]) \land i = r + 1)$   
\n $\longrightarrow (\forall j.0 \leq j < i \longrightarrow a[j] \leq a[r]) \land$   
\n3.2  $(\exists I_0.(\forall j.0 \leq j < I_0 \longrightarrow a[j] \leq a[r]) \land 0 \leq r < n \land a[I_0] \leq a[r] \land i = I_0 + 1)$   
\n $\longrightarrow (\forall j.0 \leq j < i \longrightarrow a[j] \leq a[r])$   
\n3.3  $(\exists R_0.(\forall j.0 \leq j < r \longrightarrow a[j] \leq a[R_0]) \land 0 \leq R_0 < n \land a[R_0] < a[r]) \land i = r + 1$   
\n $\longrightarrow 0 \leq r < n$   
\n3.4  $(\exists I_0.(\forall j.0 \leq j < I_0 \longrightarrow a[j] \leq a[r]) \land 0 \leq r < n \land a[I_0] \leq a[r] \land i = I_0 + 1)$ 

3.4 
$$
(\exists I_0.(\forall j. 0 \leq j < I_0 \rightarrow a[j] \leq a[r]) \land 0 \leq r < n \land a[I_0] \leq a[r] \land i = I_0 + 1]
$$
  
\n $\rightarrow 0 \leq r < n \checkmark$ 

1.1 
$$
0 < n \land i = 0 \land r = 0 \longrightarrow (\forall j.0 \leq j < i \longrightarrow a[j] \leq a[r]) \land
$$
  
\n1.2  $0 < n \land i = 0 \land r = 0 \longrightarrow 0 \leq r < n \land$   
\n2.1  $(\forall j.0 \leq j < i \longrightarrow a[j] \leq a[r]) \land 0 \leq r < n \land \neg(i \neq n) \longrightarrow (\forall j.0 \leq j < n \longrightarrow a[j] \leq a[r]) \land$   
\n2.2  $(\forall j.0 \leq j < i \longrightarrow a[j] \leq a[r]) \land 0 \leq r < n \land \neg(i \neq n) \longrightarrow 0 \leq r < n \land$   
\n3.1  $(\exists R_0.((\forall j.0 \leq j < r \longrightarrow a[j] \leq a[R_0]) \land 0 \leq R_0 < n \land a[R_0] < a[r]) \land i = r + 1)$   
\n $\longrightarrow (\forall j.0 \leq j < i \longrightarrow a[j] \leq a[r]) \land$   
\n3.2  $(\exists I_0.(\forall j.0 \leq j < I_0 \longrightarrow a[j] \leq a[r]) \land 0 \leq r < n \land a[I_0] \leq a[r] \land i = I_0 + 1)$   
\n $\longrightarrow (\forall j.0 \leq j < i \longrightarrow a[j] \leq a[r]) \land$   
\n3.3  $(\exists R_0.(\forall j.0 \leq j < r \longrightarrow a[j] \leq a[R_0]) \land 0 \leq R_0 < n \land a[R_0] < a[r]) \land i = r + 1$   
\n $\longrightarrow 0 \leq r < n$   
\n3.4  $(\exists I_0.(\forall j.0 \leq j < I_0 \longrightarrow a[j] \leq a[r]) \land 0 \leq r < n \land a[I_0] \leq a[r] \land i = I_0 + 1)$ 

3.4 
$$
(\exists I_0.(\forall j. 0 \leq j < I_0 \rightarrow a[j] \leq a[r]) \land 0 \leq r < n \land a[I_0] \leq a[r] \land i = I_0 + 1)
$$
  
\n $\rightarrow 0 \leq r < n \checkmark$ 

[Korrekte Software](#page-0-0) 33 [38]

1.1 
$$
0 < n \land i = 0 \land r = 0 \rightarrow (\forall j.0 \le j < i \rightarrow a[j] \le a[r]) \land
$$
  
\n1.2  $0 < n \land i = 0 \land r = 0 \rightarrow 0 \le r < n \land$   
\n2.1  $(\forall j.0 \le j < i \rightarrow a[j] \le a[r]) \land 0 \le r < n \land \neg(i \ne n) \rightarrow (\forall j.0 \le j < n \rightarrow a[j] \le a[r]) \land$   
\n2.2  $(\forall j.0 \le j < i \rightarrow a[j] \le a[r]) \land 0 \le r < n \land \neg(i \ne n) \rightarrow 0 \le r < n \land$   
\n3.1  $(\exists R_0.((\forall j.0 \le j < r \rightarrow a[j] \le a[R_0]) \land 0 \le R_0 < n \land a[R_0] < a[r]) \land i = r + 1)$   
\n $\rightarrow (\forall j.0 \le j < i \rightarrow a[j] \le a[r]) \land$   
\n3.2  $(\exists I_0.(\forall j.0 \le j < I_0 \rightarrow a[j] \le a[r]) \land 0 \le r < n \land a[I_0] \le a[r] \land i = I_0 + 1)$   
\n $\rightarrow (\forall j.0 \le j < i \rightarrow a[j] \le a[r]) \land$   
\n3.3  $(\exists R_0.(\forall j.0 \le j < r \rightarrow a[j] \le a[r]) \land$   
\n3.4  $(\exists I_0.(\forall j.0 \le j < r \rightarrow a[j] \le a[R_0]) \land 0 \le R_0 < n \land a[R_0] < a[r]) \land i = r + 1$   
\n $\rightarrow 0 \le r < n \times$   
\n3.4  $(\exists I_0.(\forall j.0 \le j < I_0 \rightarrow a[j] \le a[r]) \land 0 \le r < n \land a[I_0] \le a[r] \land i = I_0 + 1)$   
\n $\rightarrow 0 \le r < n \land$ 

Invariante muss verstärkt werden: 0 ≤ i *<* n

```
1 while (i != n)<br>2 /** inv (\forall i)2 /∗∗ inv (∀j. 0≤ j < i →a[j]≤ a[r])∧ 0≤ i < n ∧ 0≤ r < n ∗/ {<br>3 if (a[r] < a[i]) {
 3 if (a [r] < a [i]) {<br>4 // {(\forall j. 0 \le j < i \rightarrow .<br>5 r= i;
        4 // {(∀j.0 ≤ j < i −→ a[j] ≤ a[r]) ∧ 0 ≤ i < n ∧ 0 ≤ r < n ∧ a[r] < a[i]}
             r = i :
 \, 6 \,7 //
  8 }
         else {
1011 }
12<sup>12</sup>13 i = i + 1;14 //
15 }
```

```
1 while (i != n)<br>2 /** inv (\forall i)2 /∗∗ inv (∀j. 0≤ j < i →a[j]≤ a[r])∧ 0≤ i < n ∧ 0≤ r < n ∗/ {<br>3 if (a[r] < a[i]) {
 3 if (a [r] < a [i]) {<br>4 // {(\forall j. 0 \le j < i \rightarrow .<br>5 r= i;
        4 // {(∀j.0 ≤ j < i −→ a[j] ≤ a[r]) ∧ 0 ≤ i < n ∧ 0 ≤ r < n ∧ a[r] < a[i]}
             r = i :
 \, 6 \,7 //
  8 }
         else {
1011 }
12<sup>12</sup>13 i = i + 1;14 //
15 }
```

```
1 while (i != n)<br>2 /** inv (\forall i)2 /∗∗ inv (∀j. 0≤ j < i →a[j]≤ a[r])∧ 0≤ i < n ∧ 0≤ r < n ∗/ {<br>3 if (a[r] < a[i]) {
 3 if (a [r] < a [i]) {<br>4 // {(\forall j. 0 \le j < i \rightarrow .<br>5 r= i;
        4 // {(∀j.0 ≤ j < i −→ a[j] ≤ a[r]) ∧ 0 ≤ i < n ∧ 0 ≤ r < n ∧ a[r] < a[i]}
             r = i :
 \, 6 \,7 //
  8 }
         else {
1011 }
12<sup>12</sup>13 i = i + 1;14 //
15 }
```

```
1 while (i != n)<br>2 /** inv (\forall i)2 /∗∗ inv (∀j. 0≤ j < i →a[j]≤ a[r])∧ 0≤ i < n ∧ 0≤ r < n ∗/ {<br>3 if (a[r] < a[i]) {
 3 if (a [r] < a [i]) {<br>4 // {(\forall j. 0 \le j < i \rightarrow .<br>5 r= i;
        4 // {(∀j.0 ≤ j < i −→ a[j] ≤ a[r]) ∧ 0 ≤ i < n ∧ 0 ≤ r < n ∧ a[r] < a[i]}
             r = i :
 \, 6 \,7 //
  8 }
         else {
1011 }
12<sup>12</sup>13 i = i + 1;14 //
15 }
```

```
1 while (i != n)<br>2 /** inv (\forall i)2 /∗∗ inv (∀j. 0≤ j < i →a[j]≤ a[r])∧ 0≤ i < n ∧ 0≤ r < n ∗/ {<br>3 if (a[r] < a[i]) {
 3 if (a [r] < a [i]) {<br>4 // {(\forall j. 0 \le j < i \rightarrow .<br>5 r= i;
        4 // {(∀j.0 ≤ j < i −→ a[j] ≤ a[r]) ∧ 0 ≤ i < n ∧ 0 ≤ r < n ∧ a[r] < a[i]}
             r = i :
 \, 6 \,7 //
  8 }
         else {
1011 }
12<sup>12</sup>13 i = i + 1;14 //
15 }
```

```
1 while (i != n)<br>2 /** inv (\forall i)2 /∗∗ \mathsf{inv} (∀j. 0 \leq j < i \longrightarrow a[j] \leq a[r]) \wedge 0 \leq i < n \wedge 0 \leq r < n * / \{3 \text{ if } (a[r] < a[i]) \}3 if \left( a[r] < a[i] \right) {<br>4 // {\left( \forall j. 0 \leq j \leq i \longrightarrow a \right)4 // {(∀j.0 ≤ j < i −→ a[j] ≤ a[r]) ∧ 0 ≤ i < n ∧ 0 ≤ r < n ∧ a[r] < a[i]}
                 r = i :
 6 // \{\exists R_0 \ldots (\forall i \ldots 0 \leq j \leq i \longrightarrow a[j]) \leq a[r] \} \wedge 0 \leq i \leq n \wedge 0 \leq r \leq n \wedge a[r] \leq a[i])[R_0/r] \wedge r = i[R_0/r]\}\bf 78 }
            else {
1011 }
12<sup>12</sup>13 i = i + 1;14 //
15 }
```
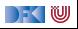

```
1 while (i != n)<br>2 /** inv (\forall i)/** inv (∀i. 0< j < i →a[j]< a[r]) ∧ 0< i < n ∧ 0< r < n */ {
 3 if (a[r] < a[i]) {
 4 // {(∀j.0 ≤ j < i −→ a[j] ≤ a[r]) ∧ 0 ≤ i < n ∧ 0 ≤ r < n ∧ a[r] < a[i]}
 5 \qquad r = i :
 6 // \{ \exists R_0.((\forall j.0 \le j < i \rightarrow a[j] \le a[r]) \land 0 \le i < n \land 0 \le r < n \land a[r] < a[i])[R_0/r] \land r = i[R_0/r] \}<br>7 // \{ \exists R_0.(\forall j.0 \le j < i \rightarrow a[j] \le a[R_0]) \land 0 \le i < n \land 0 \le R_0 < n \land a[R_0] < a[i] \land r = i \}7 // {∃R0.(∀j.0 ≤ j < i −→ a[j] ≤ a[R0]) ∧ 0 ≤ i < n ∧ 0 ≤ R0 < n ∧ a[R0] < a[i] ∧ r = i}
 \overline{8}9 e l s e {
1011 }
12 //
13 i = i + 1;
1415 }
```
DEK I W

```
1 while (i! = n)<br>2 /** inv (\forall i)/** inv (∀i. 0< j < i →a[j]< a[r]) ∧ 0< i < n ∧ 0< r < n */ {
 3 if (a[r] < a[i]) {
 4 // {(∀j.0 ≤ j < i −→ a[j] ≤ a[r]) ∧ 0 ≤ i < n ∧ 0 ≤ r < n ∧ a[r] < a[i]}
 5 \qquad r = i :
 6 // \{ \exists R_0.((\forall j.0 \leq j < i \rightarrow a[j] \leq a[r]) \land 0 \leq i < n \land 0 \leq r < n \land a[r] < a[i])[R_0/r] \land r = i[R_0/r] \}<br>7 // \{ \exists R_0.(\forall i.0 < j < i \rightarrow a[j] < a[R_0]) \land 0 < i < n \land 0 < R_0 < n \land a[R_0] < a[i] \land r = i \}7 // {∃R0.(∀j.0 ≤ j < i −→ a[j] ≤ a[R0]) ∧ 0 ≤ i < n ∧ 0 ≤ R0 < n ∧ a[R0] < a[i] ∧ r = i}
 8 }
 9 else {
10 // \{(\forall j.0 \leq j < i \rightarrow a[j] \leq a[r]) \land 0 \leq i < n \land 0 \leq r < n \land \neg(a[r] < a[i])\}11 }
12 //
13 i = i + 1;
14 //
15 }
```
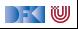

```
1 while (i != n)2 /** inv (∀j. 0< j < i →a [j | < a [r ]) ∧ 0< i < n ∧ 0< r < n */ {
  3 if (a[r] < a[i]) {
 4 // \{(\forall i.0 \leq i \leq i \rightarrow a[i] \leq a[r]) \wedge 0 \leq i \leq n \wedge 0 \leq r \leq n \wedge a[r] \leq a[i]\}5 r= i;<br>6 // \{\exists R6 // \{\exists R_0.((\forall j.0 \leq j < i \rightarrow a[j] \leq a[r]) \land 0 \leq i < n \land 0 \leq r < n \land a[r] < a[i])[R_0/r] \land r = i[R_0/r]\}<br>7 // \{\exists R_0.(\forall i.0 \leq i < i \rightarrow a[i] \leq a[R_0] \land 0 \leq i < n \land 0 \leq R_0 < n \land a[R_0] < a[i] \land r = i\}7 // {∃R0.(∀j.0 ≤ j < i −→ a[j] ≤ a[R0]) ∧ 0 ≤ i < n ∧ 0 ≤ R0 < n ∧ a[R0] < a[i] ∧ r = i}
 8 }
           e lse {
10 // \{ (\forall i.0 \le i \le i \rightarrow a[i] \le a[r]) \land 0 \le i \le n \land 0 \le r \le n \land \neg(a[r] \le a[i]) \}11 }
12 // \{(\exists R_0.(\forall j.0 \leq j < i \rightarrow a[j] \leq a[R_0]) \land 0 \leq i < n \land 0 \leq R_0 < n \land a[R_0] < a[i] \land r = i) \}∨((∀j.0 ≤ j < i −→ a[j] ≤ a[r]) ∧ 0 ≤ i < n ∧ 0 ≤ r < n ∧ a[i] ≤ a[r])
13 i = i + 1:
14 //
15 }
```
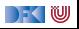

```
1 while ( i != n )
 2 /** inv (\forall i. 0 \le i \le i \rightarrow a[i] \le a[r]) \wedge 0 \le i \le n \wedge 0 \le r \le n \ne f3 if (a[r] < a[i]) {
  4 // {(∀j.0 ≤ j < i −→ a[j] ≤ a[r]) ∧ 0 ≤ i < n ∧ 0 ≤ r < n ∧ a[r] < a[i]}
  5 \qquad \qquad r = i ;
 6 // \{ \exists R_0.((\forall j.0 \leq j < i \rightarrow a[j] \leq a[r]) \land 0 \leq i < n \land 0 \leq r < n \land a[r] < a[i])[R_0/r] \land r = i[R_0/r] \}<br>7 // \{ \exists R_0.(\forall i.0 \leq i < i \rightarrow a[i] \leq a[R_0] \} \land 0 \leq i < n \land 0 \leq R_0 < n \land a[R_0] < a[i] \land r = i \}7 // {∃R0.(∀j.0 ≤ j < i −→ a[j] ≤ a[R0]) ∧ 0 ≤ i < n ∧ 0 ≤ R0 < n ∧ a[R0] < a[i] ∧ r = i}
 8 }
 9 else {
10 // \{ (\forall i.0 \le i \le i \rightarrow a[i] \le a[r]) \wedge 0 \le i \le n \wedge 0 \le r \le n \wedge \neg(a[r] \le a[i]) \}11 }
12 // \{(\exists R_0.(\forall j.0 \leq j < i \rightarrow a[j] \leq a[R_0]) \land 0 \leq i < n \land 0 \leq R_0 < n \land a[R_0] < a[i] \land r = i) \}∨((∀j.0 ≤ j < i −→ a[j] ≤ a[r]) ∧ 0 ≤ i < n ∧ 0 ≤ r < n ∧ a[i] ≤ a[r])
13 i = i + 1;
14 // \{ \exists l_0.((\exists R_0.(\forall j.0 \le j < l_0 \longrightarrow a[j] \le a[R_0]) \land 0 \le l_0 < n \land 0 \le R_0 < n \land a[R_0] < a[l_0] \land r = l_0) \}\vee((\forall i.0 \le i \le l_0 \longrightarrow a[i] \le a[r]) \wedge 0 \le l_0 \le n \wedge 0 \le r \le n \wedge a[l_0] \le a[r]) \wedge i = l_0 + 115 }
```
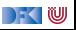

#### *. . .*

*. . .*

3.3  $\left(\exists l_0 \cdot (\exists R_0 \cdot (\forall j \cdot 0 \leq j < l_0 \rightarrow a[j] \leq a[R_0]) \land 0 \leq l_0 < n \land 0 \leq R_0 < n\right)$  $\wedge$ a[R<sub>0</sub>] < a[I<sub>0</sub>]  $\wedge$  r = I<sub>0</sub>)  $\wedge$  i = I<sub>0</sub> + 1) → 0 < r < n

#### **Läuft!**

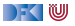

#### *. . .* 3.3  $\left(\exists R_0.(\forall j.0 \leq j < r \rightarrow a[j] \leq a[R_0]\right) \wedge 0 \leq r < n \wedge 0 \leq R_0 < n$  $\wedge$ a[R<sub>0</sub>] < a[r])  $\wedge$  *i* = r + 1 → 0 < r < n

**Läuft!**

*. . .*

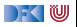

#### *. . .* 3.3  $\left(\exists R_0.(\forall j.0 \leq j < r \rightarrow a[j] \leq a[R_0]\right) \wedge 0 \leq r < n \wedge 0 \leq R_0 < n$  $\wedge$ a[R<sub>0</sub>] < a[r])  $\wedge$  *i* = r + 1 → 0 < r < n  $\checkmark$

#### **Läuft!**

*. . .*

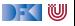

# **Zusammenfassung**

- **►** Die Regeln des Floyd-Hoare-Kalküls sind **symmetrisch**: die Zuweisungsregel gibt es"rückwärts" und "vorwärts".
- ▶ Dual zu Beweis und Verifikationsbedingung rückwärts gibt es Regel und Verifkationsbedingungen vorwärts.
- Bis auf die Invarianten an Schleifen können wir Korrektheit automatisch prüfen.
- ▶ Kern der Vorwärtsberechnung ist die Zuweisungsregel nach Floyd.
- ▶ Vorwärtsberechnung erzeugt kleinere Terme, ist aber umständlicher zu handhaben.
- Rückwärtsberechnung ist einfacher zu handhaben, erzeugt aber (tendenziell sehr) große Terme.

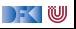